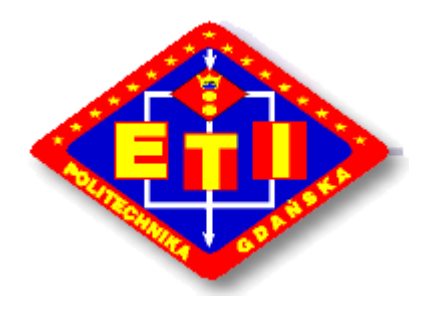

POLITECHNIKA GDAŃSKA Wydział Elektroniki, Telekomunikacji i Informatyki ul. G. Narutowicza 11/12 80-952 Gdańsk

Gdańsk, dn. 20.07.2007

# SPECYFIKACJA ISTOTNYCH WARUNKÓW ZAMÓWIENIA

na dostawę komputerów stacjonarnych oraz serwerów do nowego gmachu Wydziału Elektroniki Telekomunikacji i Informatyki Politechniki Gdańskiej z przeznaczeniem na Centrum Dydaktyczno - Badawcze Technologii Informacyjnych oraz Centrum Informatyczne Trójmiejskiej Akademickiej Sieci Komputerowej.

Postępowanie prowadzone jest na podstawie przepisów ustawy z dnia 29 stycznia 2004r. "Prawo zamówień publicznych" (Dz.U. nr 164 poz.1163 z 2006r. z późniejszymi zmianami).

# CRZP/173/009/D/07 ZP/16/WETI/07

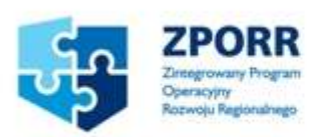

Projekt współfinansowany ze środków Europejskiego Funduszu Rozwoju regionalnego i Budżetu Państwa

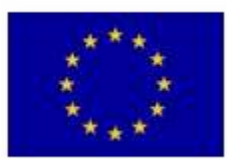

## Spis treści:

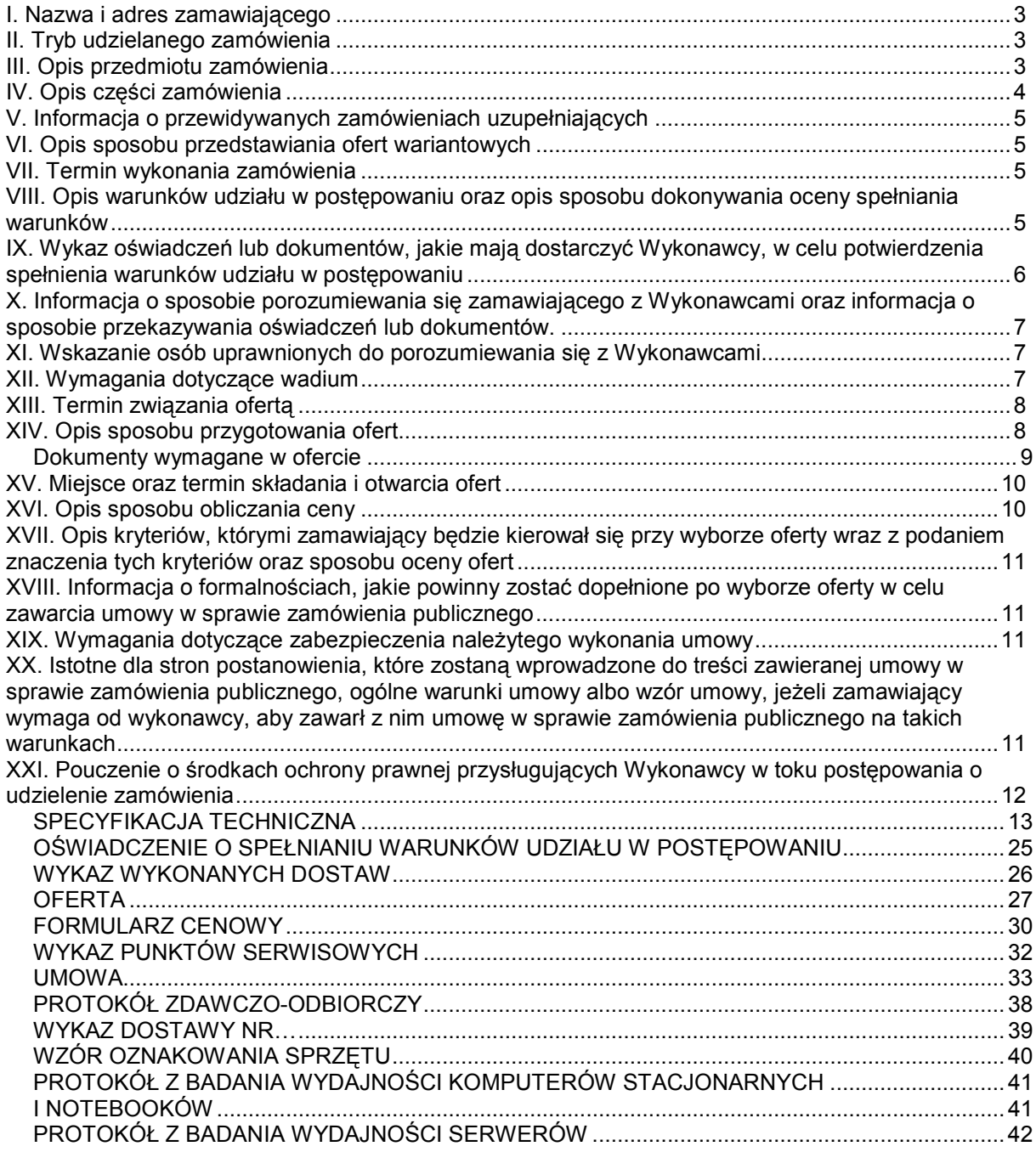

#### I. Nazwa i adres zamawiającego

Politechnika Gdańska Wydział Elektroniki, Telekomunikacji i Informatyki ul. G. Narutowicza 11/12 80-952 Gdańsk

#### II. Tryb udzielanego zamówienia

Przetarg nieograniczony o wartości zamówienia powyżej 211 000 Euro.

#### III. Opis przedmiotu zamówienia

Przedmiotem zamówienia jest dostawa fabrycznie nowych komputerów stacjonarnych, serwerów, notebooków oraz innego sprzetu komputerowego zgodnie ze specyfikacją techniczną załącznik 1: CPV: 30213000-5, 30260000-9, 30213100-6, 32420000-3, 30231200-9.

#### UWAGA:

Zamawiający wymaga, aby całość sprzętu komputerowego (stacje robocze i serwery) była objęta spójnym systemem zdalnego zarządzania (szczegóły dotyczące oprogramowania pkt III ppkt h.).

#### Wymagania stawiane Wykonawcom w stosunku do przedmiotu zamówienia

- a) Zamówienie dotyczy dostawy fabrycznie nowego sprzętu komputerowego.
- b) Oferowane zestawy komputerowe, notebooki, serwery oraz sprzęt sieciowy muszą być objęte 36 miesięcznym okresem gwarancyjnym, serwis odbywa się na miejscu u Zamawiającego.

W ramach gwarancji:

• czas przystąpienia do naprawy gwarancyjnej nie może być dłuższy niż 24 godziny licząc w dni robocze od daty i godziny zgłoszenia usterki,

• czas usuwania awarii nie może być dłuższy niż 24 godziny licząc w dni robocze od daty i godziny przystąpienia do usuwania usterki.

Pozostały oferowany sprzęt komputerowy musi być objęty 12 miesięcznym okresem gwarancyjnym.

W ramach gwarancji:

• czas przystąpienia do naprawy gwarancyjnej nie może być dłuższy niż 24 godziny licząc w dni robocze od daty i godziny zgłoszenia usterki,

• czas usuwania awarii nie może być dłuższy niż 14 dni licząc w dni robocze od daty i godziny przystąpienia do usuwania usterki.

- c) Dla zapewnienia sprawnej obsługi gwarancyjnej Zamawiający wymaga aby Wykonawca dysponował punktem serwisowym, a wobec braku takiego punktu w przypadku wyboru jego oferty podpisał stosowną umowę z punktem serwisowym i dostarczył ją Zamawiającemu przed podpisaniem Umowy dostawy. Wykaz punktów serwisowych należy wyszczególnić zgodnie z załącznikiem 6.
- d) Zamawiający wymaga, aby dostarczone urządzenia były oznaczone symbolem CE zgodnie z wymogami określonymi w Rozporządzeniu Ministra Gospodarki, Pracy i Polityki Socjalnej z dnia 12 marca 2003 r. (Dz.U. nr 49 poz. 414 z 24 marca 2003 r.).
- e) W przypadku zestawów komputerowych Zamawiający wymaga aby:
	- Wykonawca dostarczył dokument potwierdzający wpis oferowanego modelu komputera na listę zgodnego sprzętu, potwierdzający poprawną współpracę oferowanego modelu komputera z systemem operacyjnym Microsoft Windows 2000,XP (np.: załączyć wydruk ze strony Microsoft WHCL)
- Głośność oferowanego modelu komputera nie była większa niż 27dB bez działających nośników (pomiar zgodny z normą ISO9296)
- Dostarczone zestawy komputerowe były dostosowane do ciągłej pracy przez 24h na dobę.
- f) W przypadku serwerów do laboratorium Zamawiający wymaga aby:
	- Wykonawca dostarczył dokument potwierdzający wpis oferowanego modelu serwera na listę zgodnego sprzętu, potwierdzający poprawną współpracę oferowanego sprzętu z systemami operacyjnymi Microsoft Windows Server 2003, Red Hat Enterprise Linux, SUSE Linux (załączyć wydruki ze strony producentów)
	- Dostarczone serwery były dostosowane do ciągłej pracy przez 24h na dobę.
- g) W przypadku notebooków Zamawiający wymaga aby:
	- Wykonawca dostarczył dokument potwierdzający wpis oferowanego modelu notebooka na listę zgodnego sprzętu, potwierdzający poprawną współpracę oferowanego sprzętu z systemem operacyjnym Microsoft Windows XP
	- Głośność oferowanego notebooka nie była większa niż 24dB bez działających nośników (pomiar zgodny z normą ISO9296)
- h) Zamawiający wymaga, aby zestawy komputerowe i serwery były objęte spójnym systemem zdalnego zarządzania. Oprogramowanie zarządzające musi posiadać centralną konsolę i powinno realizować następujące funkcje:
	- wykrywanie systemów
	- grupowanie systemów
	- instalację systemu operacyjnego na 'gołym' sprzęcie
	- aktualizację firmware'u
	- monitorowanie sprzętu komputerowego oraz przełączników
	- informowanie o zdarzeniach
	- zdalne zarządzanie
	- zarządzanie przez konsolę graficzną i tekstową.

W formularzu cenowym w pozycji 0 należy podać nazwę oraz wersję oprogramowania. Koszt oprogramowania należy doliczyć do wartości zestawów komputerowych i serwerów.

- i) ZAMAWIAJĄCY dostarczy WYKONAWCY zaświadczenie Ministra Edukacji Narodowej i Sportu, będące podstawą do naliczenia stawki VAT 0% na wyszczególnione pozycje formularza cenowego, zgodnie z art. 83 ust. 14 pkt. 1 ustawy z 11 marca 2004r. o podatku od towarów i usług (Dz.U. Nr 54 poz 535).
- j) Wykonawcy zobowiązani są dołączyć do oferty protokoły z badania wydajności sporządzone wg załączników 11 i 12 do SIWZ. W przypadku wątpliwości co do wiarygodności przedstawionych wyników badań wydajnościowych, Zamawiający przeprowadzi testy wybranych komputerów z oferty Wykonawcy, wykorzystując sterowniki i oprogramowanie testujące takie same jakie Wykonawca wskazał w protokołach. Wykonawca w ciągu maksymalnie 3 dni roboczych, licząc od dnia następnego po otrzymaniu informacji od Zamawiającego, zobowiązany będzie dostarczyć do siedziby Zamawiającego wybrane do testów komputery. W badaniach przeprowadzonych przez Zamawiającego może brać udział upoważniony przedstawiciel Wykonawcy.

Zamawiający zastrzega sobie prawo do niezrealizowania przedmiotu zamówienia w całości, tj.: w ilościach podanych w formularzu cenowym (załącznik 5 do SIWZ).

Uwagi:

- 1. Niespełnienie wyżej wymienionych wymagań będzie powodowało odrzucenie oferty.
- 2. Szczegółowe warunki gwarancji określone są we wzorze umowy załącznik 7

#### IV. Opis części zamówienia

Zamawiający nie dopuszcza składania ofert częściowych.

#### V. Informacja o przewidywanych zamówieniach uzupełniających

Zamawiający nie przewiduje możliwości składania zamówień uzupełniających, o których mowa w art. 67 ust.1 pkt. 7 Ustawy Prawo Zamówień Publicznych.

### VI. Opis sposobu przedstawiania ofert wariantowych

Zamawiający nie dopuszcza składania ofert wariantowych.

#### VII. Termin wykonania zamówienia

Zamówienie należy wykonać w terminie 15.11-15.12.2007r.

#### VIII. Opis warunków udziału w postępowaniu oraz opis sposobu dokonywania oceny spełniania warunków

- O udzielenie zamówienia mogą ubiegać się wykonawcy, którzy:
	- posiadają uprawnienia do wykonywania określonej działalności lub czynności, jeżeli ustawy nakładają obowiązek posiadania takich uprawnień
	- posiadają niezbędną wiedzę i doświadczenie oraz dysponują potencjałem technicznym i osobami zdolnymi do wykonania zamówienia:

Zamawiający wymaga, aby Wykonawca wykazał, że w okresie ostatnich 3 lat przed dniem wszczęcia postępowania o udzielenie zamówienia, a jeżeli okres prowadzenia działalności jest krótszy to w tym okresie zrealizował co najmniej 2 dostawy sprzętu komputerowego o wartości brutto min. 1 000 000 PLN każda.

Wykonane dostawy należy wyszczególnić w wykazie sporządzonym wg załącznika 3, do którego należy dołączyć dokumenty potwierdzające należyte wykonanie zamówień wystawione przez wyszczególnionych Odbiorców. Dokumenty te powinny zawierać potwierdzenie przedmiotu zrealizowanych dostaw, wartość tych dostaw oraz ocenę jakości i terminowości wykonanych dostaw.

– znajdują się w sytuacji ekonomicznej i finansowej zapewniającej wykonanie zamówienia

Zamawiający wymaga, aby Wykonawca posiadał środki finansowe lub zdolność kredytową w wysokości co najmniej 1 000 000 PLN. Z opinii bankowej lub spółdzielczej kasy oszczędnościowo-kredytowej musi wprost wynikać informacja określająca kwotową wysokość środków posiadanych na koncie lub zdolność kredytowa.

– nie podlegają wykluczeniu z postępowania o udzielenie zamówienia z art. 24 ustawy PZP.

Ocena spełnienia warunków udziału w postępowaniu dokonana zostanie zgodnie z formułą "spełnia – nie spełnia", w oparciu o informacje zawarte w wymaganych dokumentach i oświadczeniach.

Z treści załączonych dokumentów musi wynikać jednoznacznie, iż warunki Wykonawca spełnia.

#### IX. Wykaz oświadczeń lub dokumentów, jakie mają dostarczyć Wykonawcy, w celu potwierdzenia spełnienia warunków udziału w postępowaniu

W celu potwierdzenia, że Wykonawca spełnia warunki udziału w postępowaniu zobowiązany jest dostarczyć następujące dokumenty i oświadczenia:

- 1. W celu potwierdzenia, że wykonawca posiada uprawnienia do wykonywania działalności lub czynności określonej w SIWZ oraz nie podlega wykluczeniu na podstawie art. 24 ustawy "Prawo zamówień publicznych"
	- a) oświadczenie Wykonawcy załącznik 2.
	- b) aktualny odpis z właściwego rejestru lub aktualne zaświadczenie o wpisie do ewidencji działalności gospodarczej, jeżeli odrębne przepisy wymagają wpisu do rejestru lub zgłoszenia do ewidencji działalności gospodarczej, wystawionego nie wcześniej niż 6 miesięcy przed upływem terminu składania ofert
	- c) aktualnych zaświadczeń właściwego naczelnika urzędu skarbowego oraz właściwego oddziału Zakładu Ubezpieczeń Społecznych lub Kasy Rolniczego Ubezpieczenia Społecznego potwierdzających odpowiednio, że wykonawca nie zalega z opłaceniem podatków, opłat oraz składek na ubezpieczenia zdrowotne i społeczne, lub zaświadczeń, że uzyskał przewidziane prawem zwolnienie, odroczenie lub rozłożenie na raty zaległych płatności lub wstrzymanie w całości wykonania decyzji właściwego organu – wystawionych nie wcześniej niż 3 miesiące przed upływem terminu składania ofert.
	- d) aktualna informacja z Krajowego Rejestru Karnego w zakresie określonym w art. 24 ust. 1 pkt. 4 do 8 ustawy "Prawo zamówień publicznych", wystawiona nie wcześniej niż 6 miesięcy przed upływem terminu składania ofert
	- e) aktualna informacja z Krajowego Rejestru Karnego w zakresie określonym w art. 24 ust 1 pkt. 9 ustawy "Prawo zamówień publicznych", wystawiona nie wcześniej niż 6 miesięcy przed upływem terminu składania ofert

### Uwaga:

Jeżeli Wykonawca ma siedzibę lub miejsce zamieszkania poza terytorium Rzeczypospolitej Polskiej składa dokumenty zgodnie z "Rozporządzeniem Prezesa Rady Ministrów z dnia 19.05.2006 (Dz.U. nr 87 poz 605) w sprawie rodzajów dokumentów, jakich może żądać Zamawiający od Wykonawcy oraz form, w jakich te dokumenty mogą być składane".

2. W celu potwierdzenia, że wykonawca posiada niezbędną wiedzę i doświadczenie oraz dysponuje potencjałem technicznym i osobami zdolnymi do wykonania zamówienia :

a) Wykaz zrealizowanych dostaw w okresie ostatnich 3 lat przed dniem wszczęcia postępowania o udzielenie zamówienia, a jeżeli okres prowadzenia działalności jest krótszy to w tym okresie – *załącznik* 3, do którego należy dołączyć dokumenty potwierdzające należyte wykonanie zamówień wystawione przez wyszczególnionych w tabeli Odbiorców. Dokumenty te powinny zawierać potwierdzenie przedmiotu zrealizowanych dostaw, wartość tych dostaw oraz ocenę jakości i terminowości wykonanych dostaw.

- 3. W celu potwierdzenia, że wykonawca znajduje się w sytuacji ekonomicznej i finansowej zapewniającej wykonanie zamówienia :
	- a) informacja banku lub spółdzielczej kasy oszczędnościowo-kredytowej, w którym Wykonawca posiada rachunek, potwierdzająca wysokość posiadanych środków finansowych lub zdolność kredytową Wykonawcy, wystawiona nie wcześniej niż 3 miesiące przed upływem terminu składania ofert. Z opinii tej musi wprost wynikać informacja określająca kwotową wysokość środków posiadanych na koncie lub zdolność kredytowa.

#### X. Informacja o sposobie porozumiewania się zamawiającego z Wykonawcami oraz informacja o sposobie przekazywania oświadczeń lub dokumentów.

Zamawiający z Wykonawcą porozumiewają się z w formie pisemnej lub za pomocą faksu. Oświadczenia, dokumenty, wnioski, zawiadomienia oraz informacje przekazane za pomocą faksu każda ze stron na żądanie drugiej niezwłocznie potwierdza fakt ich otrzymania.

### XI. Wskazanie osób uprawnionych do porozumiewania się z Wykonawcami

Osobami uprawnionymi do porozumiewania się z Wykonawcami są:

#### mgr inż. Kamila Czaplicka, tel. (0-58) 348 - 61 - 53

od poniedziałku do piatku w godz.  $8^{00} - 14^{00}$ 

#### XII. Wymagania dotyczące wadium

1. Wykonawcy uczestniczący w postępowaniu zobowiązani są do wniesienia wadium w wysokości 30 000 PLN.

Wadium należy wnieść przed upływem terminu składania ofert. Oferta musi być zabezpieczona wadium przez cały okres związania ofertą.

2. Zgodnie z art. 45 ust. 6 ustawy PZP, wadium może być wniesione w następujących formach:

- pieniądzu,
- poręczeniach bankowych lub poręczeniach spółdzielczej kasy oszczędnościowokredytowej, z tym że poręczenie kasy jest zawsze poręczeniem pieniężnym
- gwarancjach bankowych
- gwarancjach ubezpieczeniowych
- poręczeniach udzielanych przez podmioty, o których mowa w art.. 6b ust. 5 pkt 2 ustawy z dnia 9 listopada 2000 r. o utworzeniu Polskiej Agencji Rozwoju Przedsiębiorczości ( Dz.U. Nr 109, poz.1158 z późniejszymi zmianami).
- 3. Wadium wnoszone w pieniądzu należy wpłacać przelewem na konto Politechniki Gdańskiej:

#### Bank Zachodni WBK I Oddział w Gdańsku 41 1090 1098 0000 0000 0901 5569  $z$  dopiskiem . Wadium nr sprawy  $\mathbb{Z}P/16/\text{WETI}/07$ ".

 Za moment wniesienia wadium uważa się dzień, godzinę i minuty wpłynięcia środków na konto PG. Kopie dokumentu potwierdzającego wniesienie wadium w pieniądzu należy dołączyć do oferty.

W przypadku wnoszenia wadium w pieniądzu przelewem, gdy do upływu terminu wnoszenia wadium nastapi jedynie obciążenie rachunku bankowego Wykonawcy, a bank nie dokona przelewu środków na rachunek Zamawiającego, przyjmuje się, że wadium nie zostało wniesione w terminie.

4. Wadium wnoszone w pozostałych formach (zawsze oryginał) należy składać za pokwitowaniem w kasie Kwestury Politechniki Gdańskiej – I piętro skrzydła "B" Gmachu Głównego PG w Gdańsku, przy ul. Narutowicza 11/12, lub przesłać pocztą na adres Kwestura Politechniki Gdańskiej, ul. Gabriela Narutowicza 11/12, 80-952 Gdańsk z dopiskiem ", Wadium nr sprawy  $\angle ZP/16/\text{WETI}/07$ ", w dniach od poniedziałku do piątku, w godz. 9<sup>00</sup> do 13<sup>00</sup>. W treści dokumentów gwarantujących zobowiązania wadialne należy zapisać, że "Zabezpieczenie wadium dotyczy przetargu na dostawę sprzętu komputerowego do nowego gmachu Wydziału Elektroniki, Telekomunikacji i Informatyki Politechniki Gdańskiej z przeznaczeniem na Centrum Dydaktyczno – Badawcze Technologii Informacyjnych oraz Centrum Informatyczne Trójmiejskiej Akademickiej Sieci Komputerowej nr sprawy ZP/16/WETI/07".

#### W przypadku przesłania gwarancji lub poręczeń pocztą, nie wpłynięcie ich do Kwestury Politechniki Gdańskiej do daty i godziny wyznaczonych na termin składania ofert uznane zostanie jako nie wniesienie wadium w wyznaczonym terminie.

W przypadku wniesienia wadium w formie gwarancji bankowej lub ubezpieczeniowej, gwarancja ta musi być bezwarunkowa i nieodwołalna, płatna na każde wezwanie Zamawiającego oraz obejmować odpowiedzialność za wszystkie przypadki powodujące utratę wadium przez Wykonawcę wyszczególnione w art. 46 ust 5 ustawy PZP. W przypadku poręczeń muszą one gwarantować płatność na każde wezwanie Zamawiającego oraz obejmować odpowiedzialność za wszystkie przypadki powodujące utratę wadium przez Wykonawcę. Gwarancje i poręczenia muszą obejmować okres związania ofertą określony w SIWZ. W przypadku gdy w dokumentach gwarantujących zobowiązania wadialne nie będą spełnione wskazane powyżej wymogi, Zamawiający uzna to za nie wniesienie wadium i wykluczy Wykonawcę z postępowania, a ofertę odrzuci.

#### UWAGA:

Do oferty należy dołączyć dokument potwierdzający wniesienie wadium:

- 1. kopię przelewu lub
- 2. potwierdzenie złożenia w Kwesturze PG oryginału poręczenia lub gwarancji oraz koniecznie – potwierdzoną za zgodność z oryginałem kserokopię poręczenia lub gwarancji (może to być jeden dokument – potwierdzona za zgodność z oryginałem kserokopia dokumentu wadium, z adnotacją Kwestury PG o złożeniu w niej oryginału tego dokumentu)

#### XIII. Termin związania ofertą

 Termin związania ofertą trwa 60 dni. Bieg terminu związania ofertą rozpoczyna się wraz z upływem terminu składania ofert.

#### XIV. Opis sposobu przygotowania ofert

- 1. Każdy z Wykonawców może złożyć tylko jedną ofertę.
- 2. Ofertę należy sporządzić w języku polskim w formie pisemnej, nie dopuszcza się składania oferty w formie elektronicznej.
- 3. Oferta powinna zawierać dokumenty i oświadczenia wymienione w tabeli DOKUMENTY WYMAGANE W OFERCIE. Pożądane jest ułożenie dokumentów zgodnie z podaną kolejnością.
- 4. Dokumenty mogą być złożone w formie oryginału lub w formie kserokopii potwierdzonej za zgodność z oryginałem przez osobę uprawnioną do reprezentowania Wykonawcy za wyjątkiem pełnomocnictw, które mogą być potwierdzone za zgodność z oryginałem przez osobę lub osoby udzielające pełnomocnictwa lub notarialnie.
- 5. Każdy z dokumentów, o których mowa w tabeli DOKUMENTY WYMAGANE W OFERCIE musi być podpisany na swojej ostatniej stronie przez osobę uprawnioną do reprezentowania Wykonawcy oraz parafowany przez tę osobę na stronach wcześniejszych.

#### Uwaga!

Wykonawcy z wymaganą reprezentacją łączną powinni przyjąć, że w każdym przypadku, gdy w Specyfikacji Istotnych Warunków Zamówienia jest mowa o osobie uprawnionej do reprezentowania Wykonawcy, chodzi o osoby uprawnione do reprezentowania Wykonawcy.

- 6. Ofertę należy złożyć w kopercie zamkniętej i opieczętowanej adresem Wykonawcy. Kopertę należy oznaczyć: "OFERTA Nr sprawy: ZP/16/WETI/07. NIE OTWIERAĆ przed 30.08.2007 godz. 13:00!".
- 7. Złożone w ramach oferty materiały i dokumenty nie podlegają zwrotowi.
- 8. Wykonawca ponosi wszelkie koszty związane z przygotowaniem, złożeniem oferty i udziałem w postępowaniu.
- 9. Wykonawca zobowiązany jest do przekazania w ofercie prawdziwych danych i informacji. Zamawiający wykluczy z postępowania Wykonawcę, jeżeli stwierdzi, że złożone przez niego informacje mające wpływ na wynik prowadzonego postępowania są nieprawdziwe.
- 10. Wykonawcy ubiegający się wspólnie o udzielenie zamówienia ustanawiają pełnomocnika do reprezentowania ich w postępowaniu o udzielenie zamówienia albo reprezentowania w postępowaniu i zawarcia umowy w sprawie zamówienia publicznego. Każdy z Wykonawców składających ofertę wspólną musi indywidualnie wykazać, że spełnia warunki określone w art. 22 ust. 1 ustawy "Prawo zamówień publicznych" za wyjątkiem zrealizowanych dostaw oraz posiadanych środków finansowych lub zdolności kredytowej, które to warunki mogą spełniać łącznie (wspólnie).
- 11. Zamawiający nie przewiduje zawarcia Umowy Ramowej.
- 12. Zamawiający nie przewiduje aukcji elektronicznej.
- 13. Wykonawca może wprowadzić zmiany lub wycofać złożoną ofertę pod warunkiem, że Zamawiający otrzyma zmienioną ofertę lub Wykonawca wycofa swoją ofertę przed upływem terminu składania ofert. Wykonawca powiadomi pisemnie Zamawiającego o dokonaniu zmian lub wycofaniu oferty, koperta powinna być oznakowana zgodnie z pkt.6 z dopiskiem "powiadomienie o zmianie/wycofaniu oferty". Zmieniona oferta natomiast powinna zawierać dopisek "zmiana oferty".

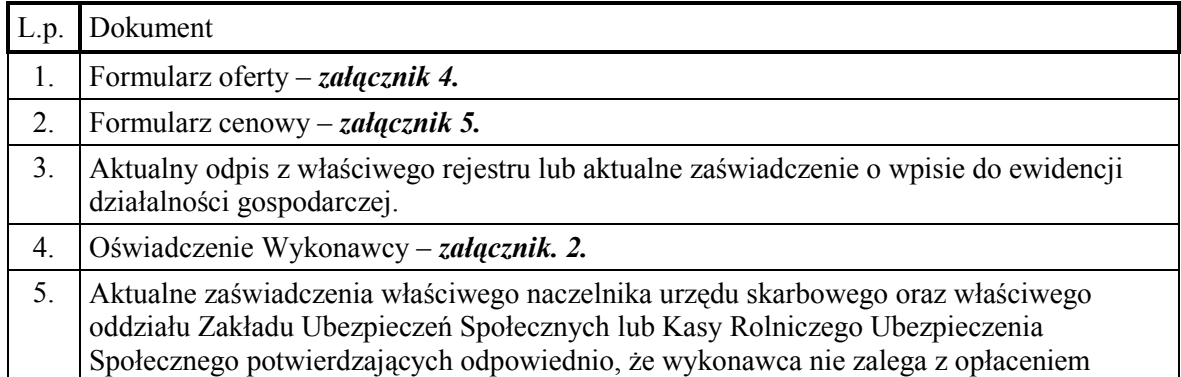

#### Dokumenty wymagane w ofercie

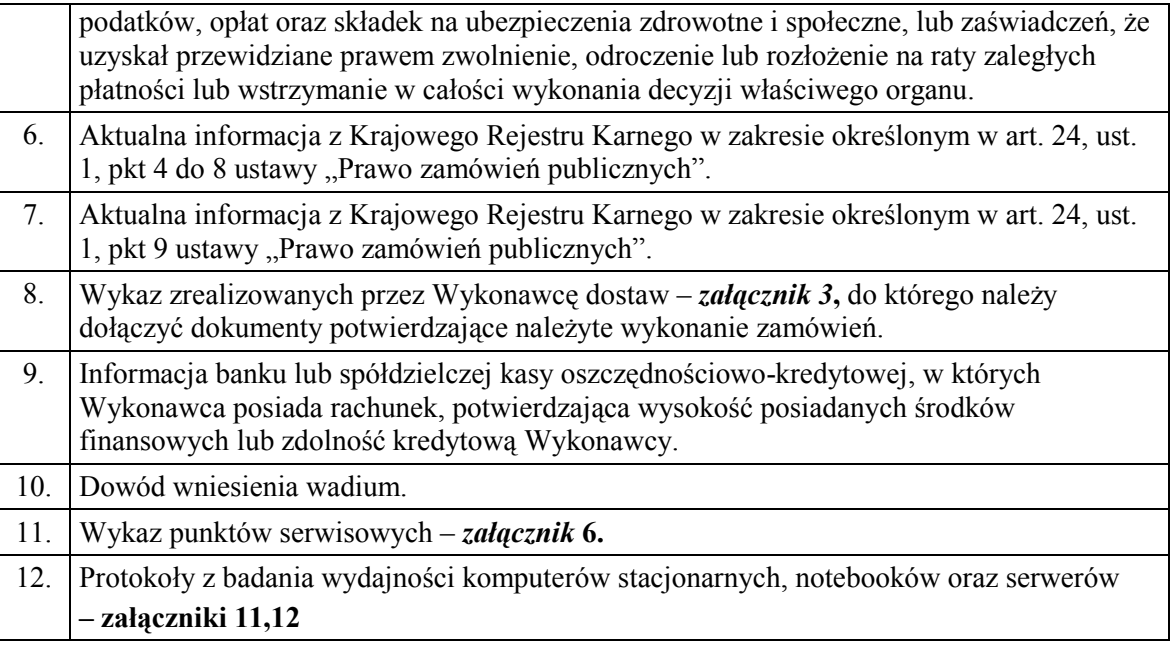

#### XV. Miejsce oraz termin składania i otwarcia ofert

Oferty należy składać od poniedziałku do piatku w godz.  $8^{00} - 15^{00}$  w pok. 127 w Biurze Wydziału Elektroniki, Telekomunikacji i Informatyki Politechniki Gdańskiej w Gdańsku, przy ul. Narutowicza 11/12.

Termin składania ofert: do dnia 30.08.2007 godz. 12:00.

Otwarcie ofert nastąpi w Sali Rady Wydziału Elektroniki, Telekomunikacji i Informatyki Politechniki Gdańskiej w Gdańsku, przy ul. Narutowicza 11/12 /pokój 122 w budynku Wydziału ETI, w dniu 30.08.2007 godz. 13:00

#### XVI. Opis sposobu obliczania ceny

Cenę oferty obliczamy na Formularzu cenowym stanowiącym załącznik 5. Wykonawca zobowiązany jest wypełnić wszystkie wolne pozycje Formularza cenowego.

W kolumnie 2 należy wpisać szczegółową specyfikację techniczną na oferowane urządzenia, podać model oraz typ proponowanego urządzenia.

W kolumnie 4 Wykonawca zobowiązany jest wpisać jednostkowe ceny netto z dokładnością do dwóch miejsc po przecinku w PLN za komplet lub sztukę.

Wartość netto (kolumna 6) poszczególnych pozycji wylicza się mnożąc kolumnę 4 przez kolumnę 5.

Wartość brutto poszczególnych pozycji oblicza się dodając do wartości netto wartość podatku VAT.

Ceną oferty jest suma wartości brutto wszystkich pozycji na Formularzu cenowym – kolumna 8. Nie może być rozbieżności między ceną wyliczoną z formularza cenowego a ceną podaną na formularzu oferty. Cenę oferty należy podać z dokładnością do 2 miejsc po przecinku w PLN.

#### Uwaga

Jeżeli złożono ofertę, której wybór prowadziłby do powstania obowiązku podatkowego zamawiającego zgodnie z przepisami o podatku od towarów i usług w zakresie dotyczącym wewnątrzwspólnotowego nabycia towarów, zamawiający w celu oceny takiej oferty dolicza do przedstawionej w niej ceny podatek od towarów i usług, który miałby obowiązek wpłacić zgodnie z obowiązującymi przepisami.

#### XVII. Opis kryteriów, którymi zamawiający będzie kierował się przy wyborze oferty wraz z podaniem znaczenia tych kryteriów oraz sposobu oceny ofert

Ocenione zostaną oferty Wykonawców nie wykluczonych z postępowania, które spełniają warunki określone w SIWZ oraz oferty, które nie zostały odrzucone. Wybrana zostanie oferta z najniższą ceną.

Przy wyborze oferty zamawiający będzie kierował się następującymi kryteriami:

cena oferty - 100%

Punkty będą obliczane zgodnie ze wzorem:

$$
Pc = \frac{Cn}{Co} \bullet 100
$$

Pc – ilość punktów ocenianej oferty

Co – wartość oferty ocenianej (cena brutto oferty [zł])

Cn – wartość oferty z najniższą ceną (cena brutto oferty [zł])

Obliczenia dokonywane będą z dokładnością dwóch miejsc po przecinku. Wybrana zostanie oferta z największą ilością punktów Pc.

#### XVIII. Informacja o formalnościach, jakie powinny zostać dopełnione po wyborze oferty w celu zawarcia umowy w sprawie zamówienia publicznego

Zamawiający wyznaczy termin podpisania umowy i powiadomi o wyznaczonym terminie Wykonawcę, którego oferta zostanie wybrana. Wykonawca zobowiązany jest podpisać umowę w wyznaczonym terminie i miejscu. Miejscem podpisania umowy będzie Wydział Elektroniki, Telekomunikacji i Informatyki Politechniki Gdańskiej.

Warunkiem podpisania umowy z Wykonawcą, który nie posiada punktu serwisowego, będzie okazanie umowy podpisanej z punktem serwisowym na wykonywanie napraw serwisowych .

#### XIX. Wymagania dotyczące zabezpieczenia należytego wykonania umowy

Zamawiający nie wymaga wniesienia zabezpieczenia należytego wykonania umowy.

#### XX. Istotne dla stron postanowienia, które zostaną wprowadzone do treści zawieranej umowy w sprawie zamówienia publicznego, ogólne warunki umowy albo wzór umowy, jeżeli zamawiający wymaga od wykonawcy, aby zawarł z nim umowę w sprawie zamówienia publicznego na takich warunkach

Zamawiający zawrze Umowę z Wykonawcą na warunkach określonych w załączonym wzorze – załącznik 7.

Rozliczenia pomiędzy Zamawiającym a Wykonawcą prowadzone będą w walucie PLN. Wynagrodzenie będzie płatne z konta Zamawiającego BGŻ S.A. O/Gdańsk 61 2030 0045 1110 0000 0106 6880 na konto wskazane przez Wykonawcę.

### XXI. Pouczenie o środkach ochrony prawnej przysługujących Wykonawcy w toku postępowania o udzielenie zamówienia

W postępowaniu o udzielenie przedmiotowego zamówienia Wykonawcom przysługują środki ochrony prawnej, zgodnie z przepisami działu VI ustawy "Prawo zamówień publicznych".

### **ZATWIERDZIŁ**

## SPECYFIKACJA TECHNICZNA

## 1. Zestaw komputerowy 1 – 168 szt.

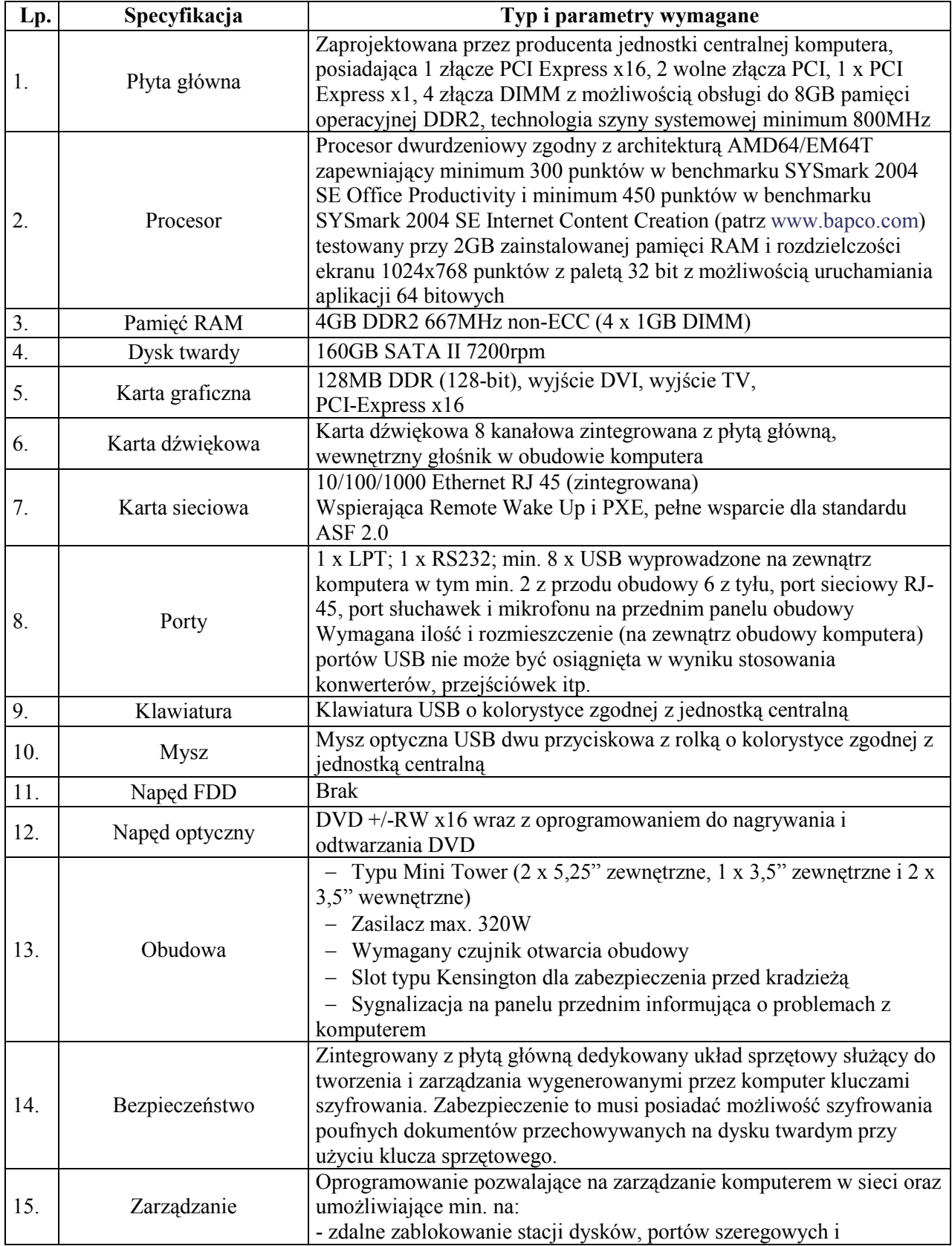

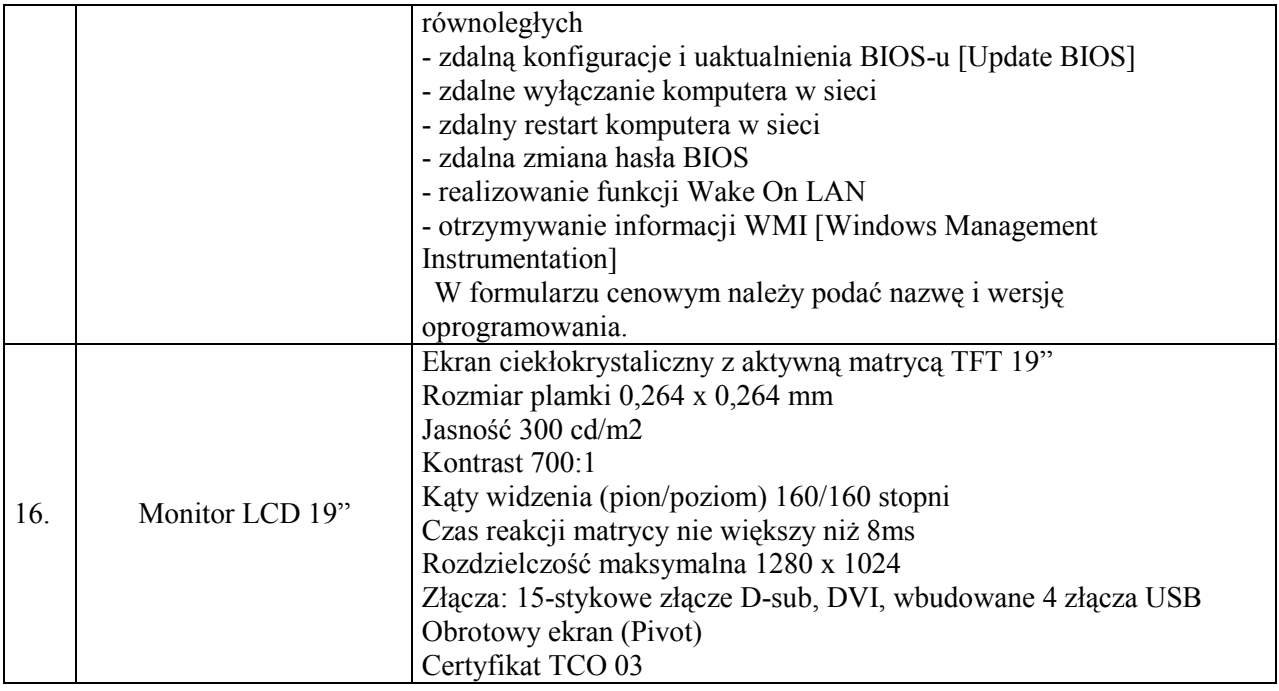

## 2. Zestaw komputerowy 2 – 43 szt.

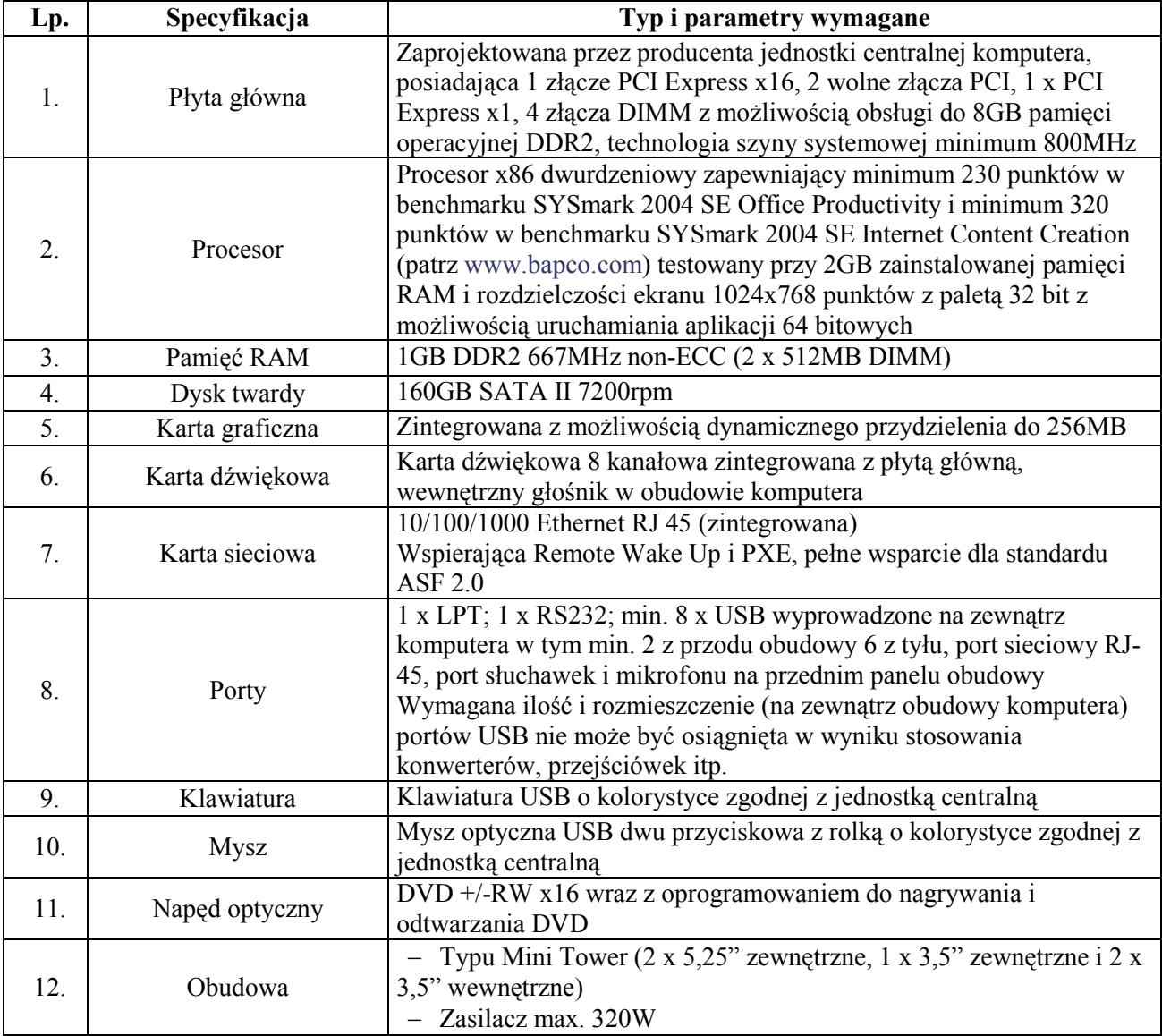

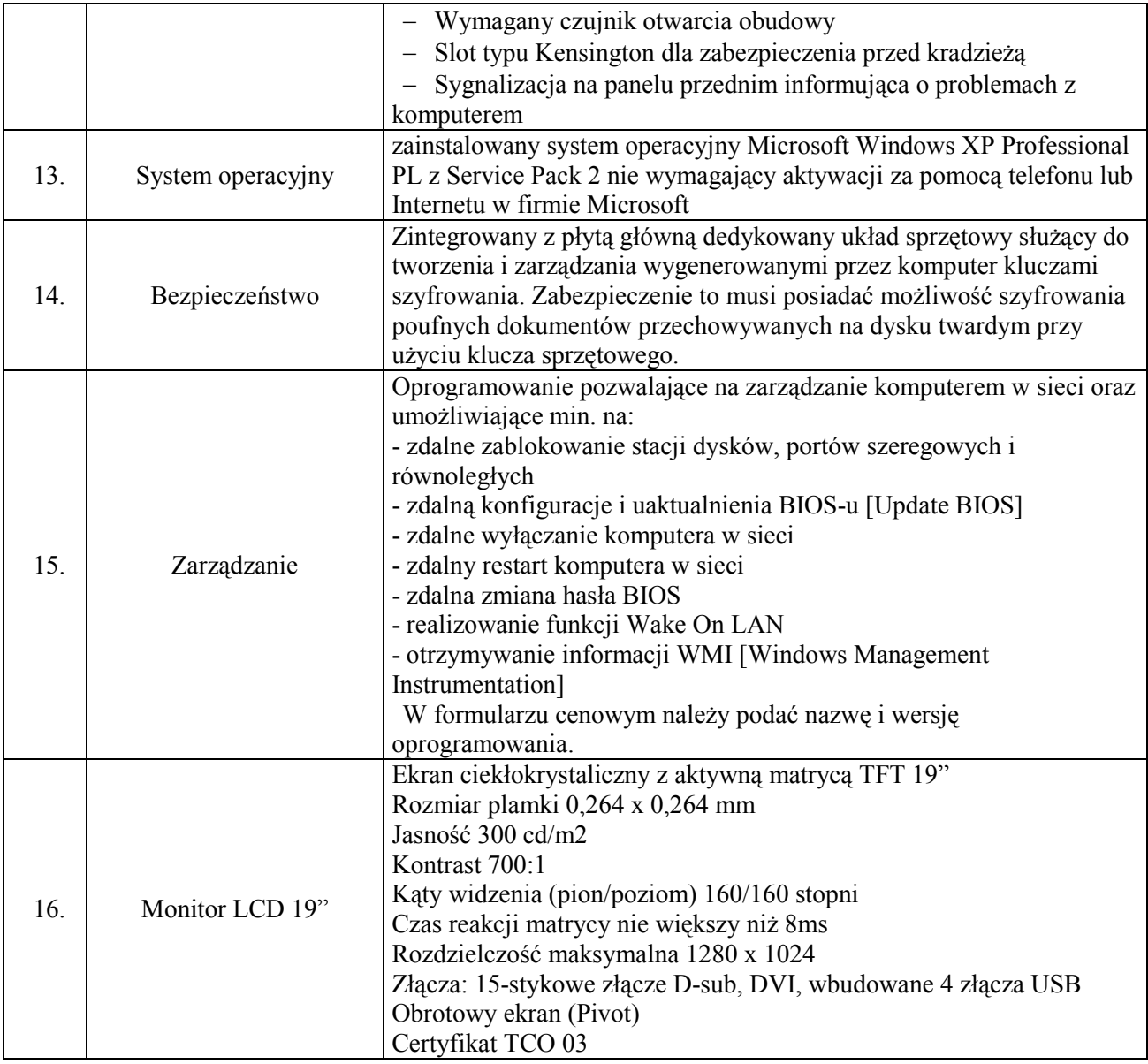

## 3. Serwer  $1 - 6$  szt.

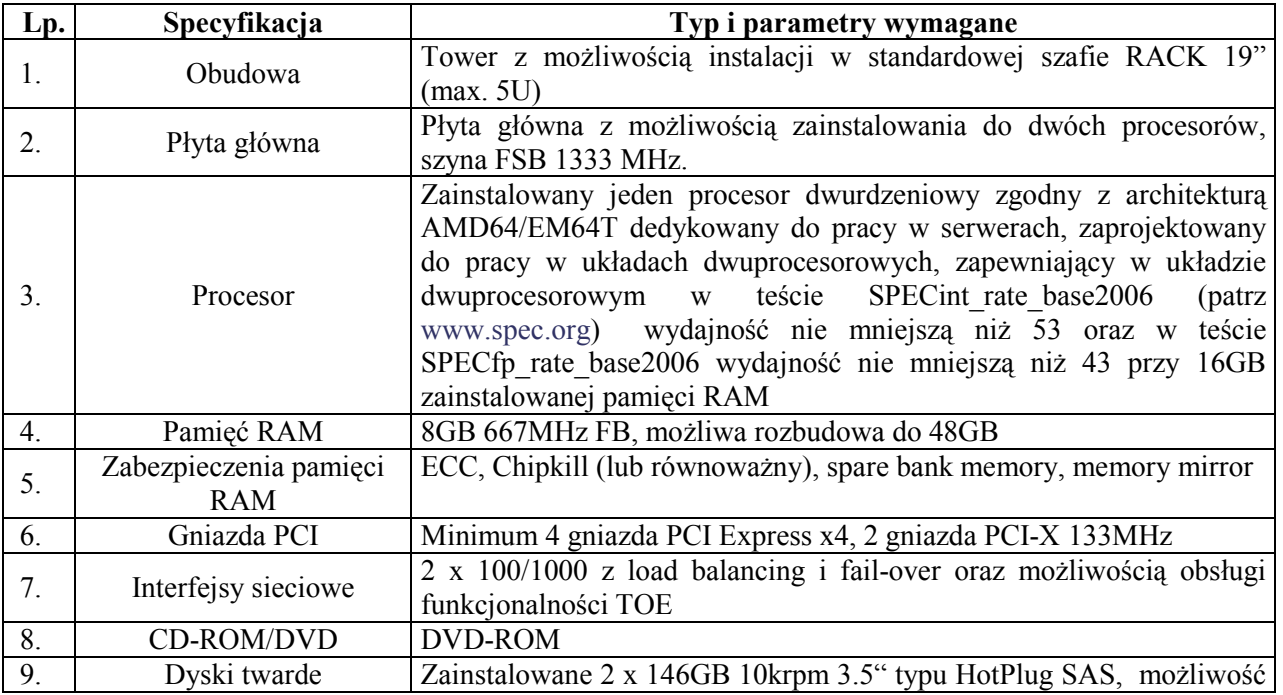

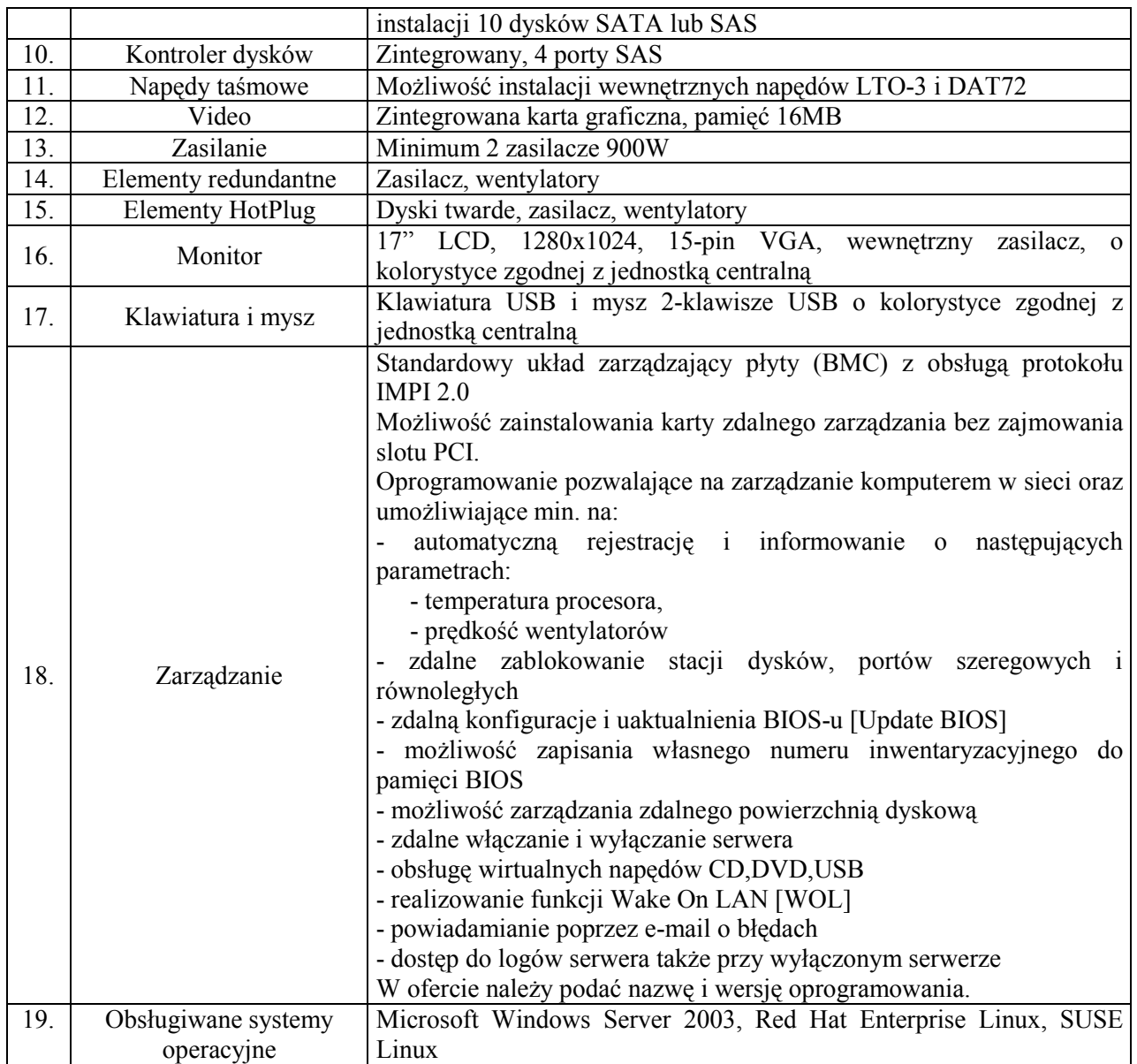

## 4. Serwer 2 – 1 szt.

Model wyposażony jest w dyski skonfigurowane do pracy w macierzy RAID w trybie 0 i 1, pracuje bezproblemowo w systemach Windows 2003 Server i wyposażony jest w pamięć z kontrolą błędów, co pozwala dodatkowo zwiększyć bezpieczeństwo całego systemu.

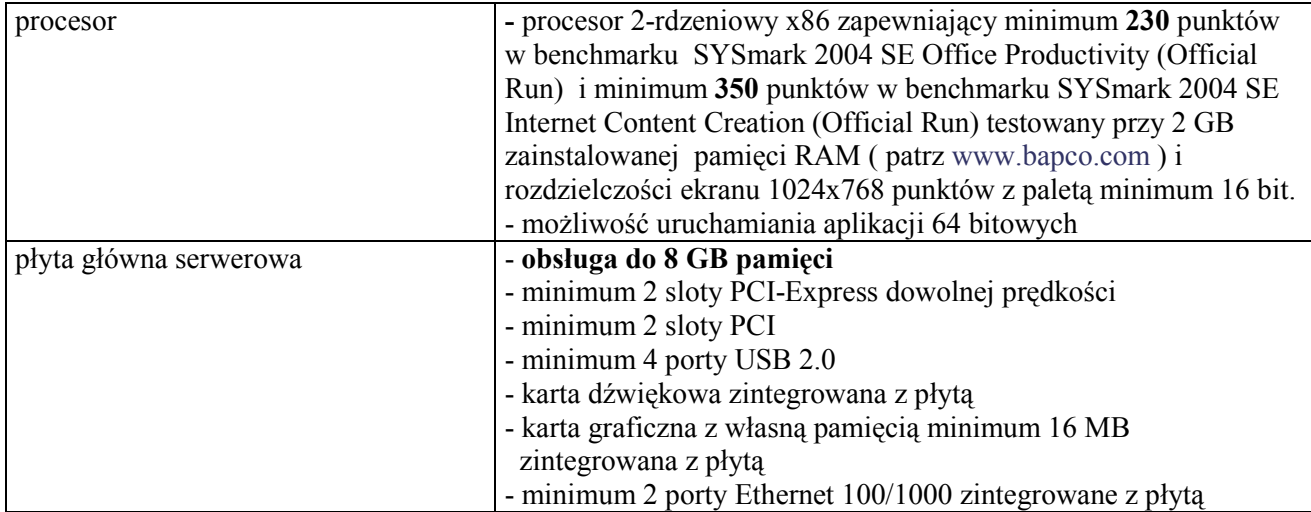

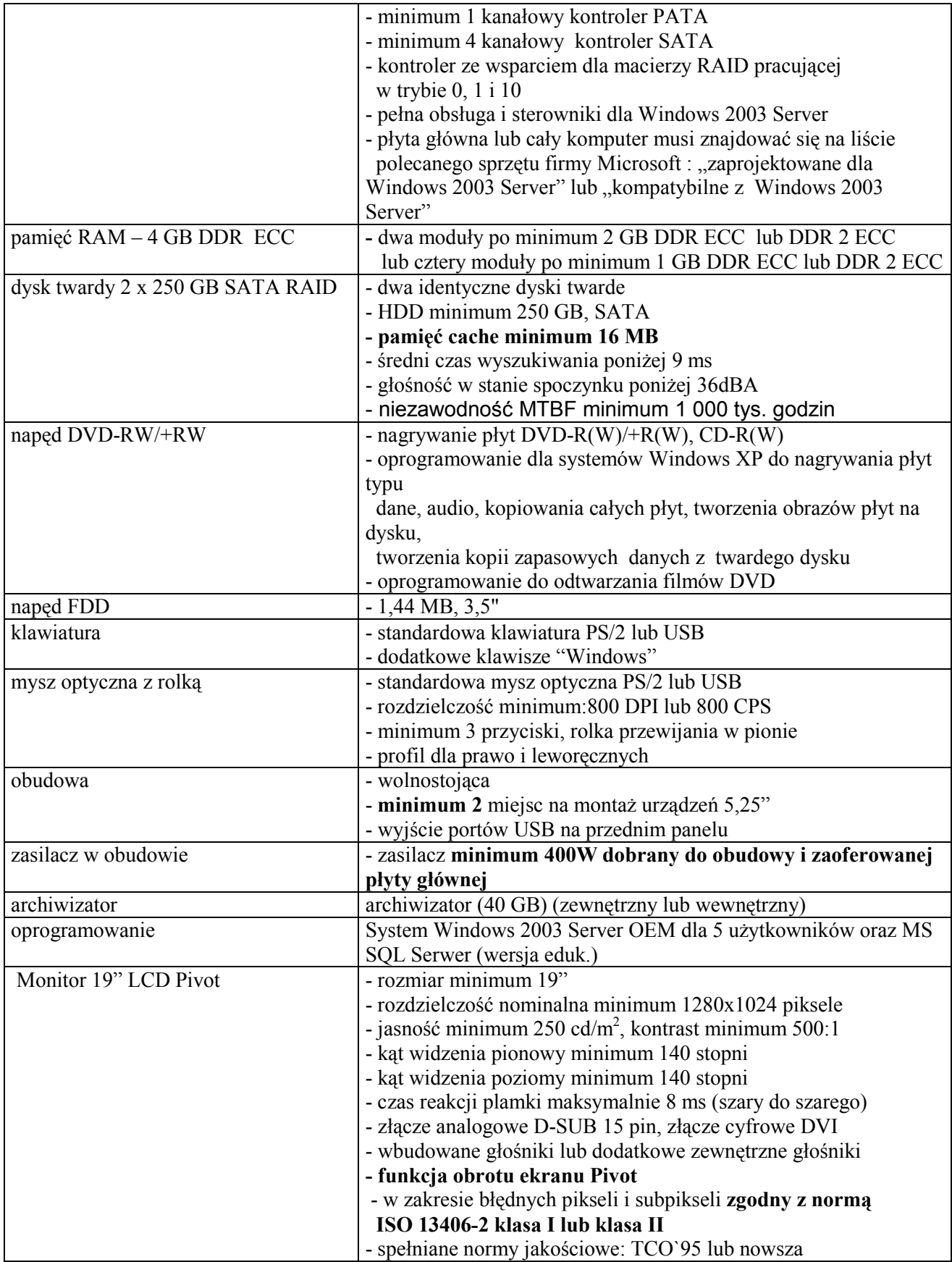

## 5. Skaner – 3 szt.

| rozdzielczość optyczna | - minimum 3200 x 3200 dpi                                       |
|------------------------|-----------------------------------------------------------------|
| głębia koloru          | - minimum 48 bitów                                              |
| sposób skanowania      | - jednoprzebiegowy                                              |
|                        | - możliwość skanowania czarno-białych i kolorowych materiałów   |
|                        | transparentnych w negatywie i pozytywie                         |
| interfejs              | $-$ USB 2.0                                                     |
| kabel                  | - kabel USB                                                     |
| oprogramowanie         | - wbudowane w sterowniki lub dołączone osobno oprogramowanie do |
|                        | rozpoznawania pisma dla Windows 2000/XP                         |
|                        | - rozpoznawanie tekstów pisanych w języku polskim               |

Skaner formatu A4 z wbudowaną przystawką do slajdów

## 6. Przełącznik 48-portowy – 10szt.

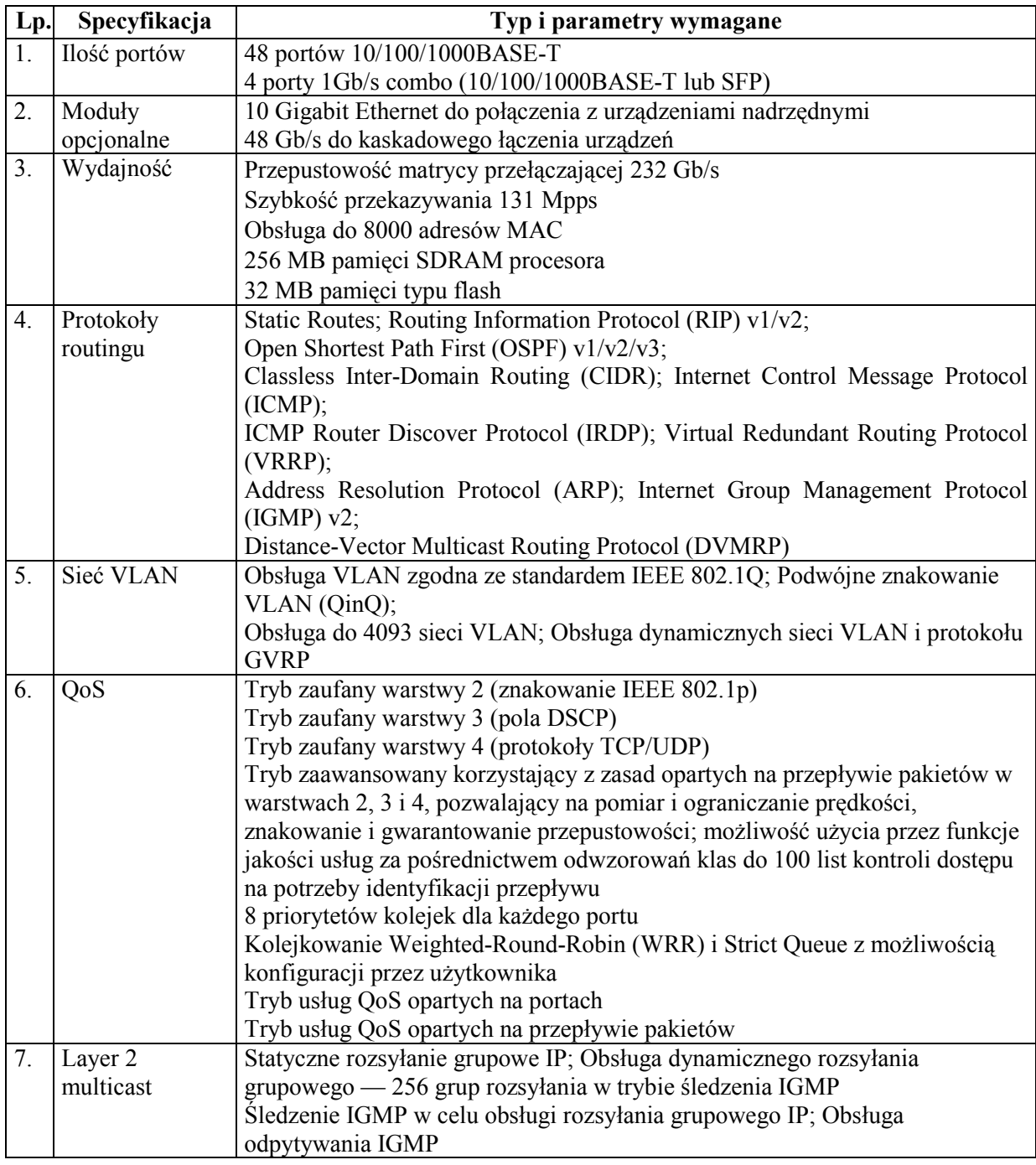

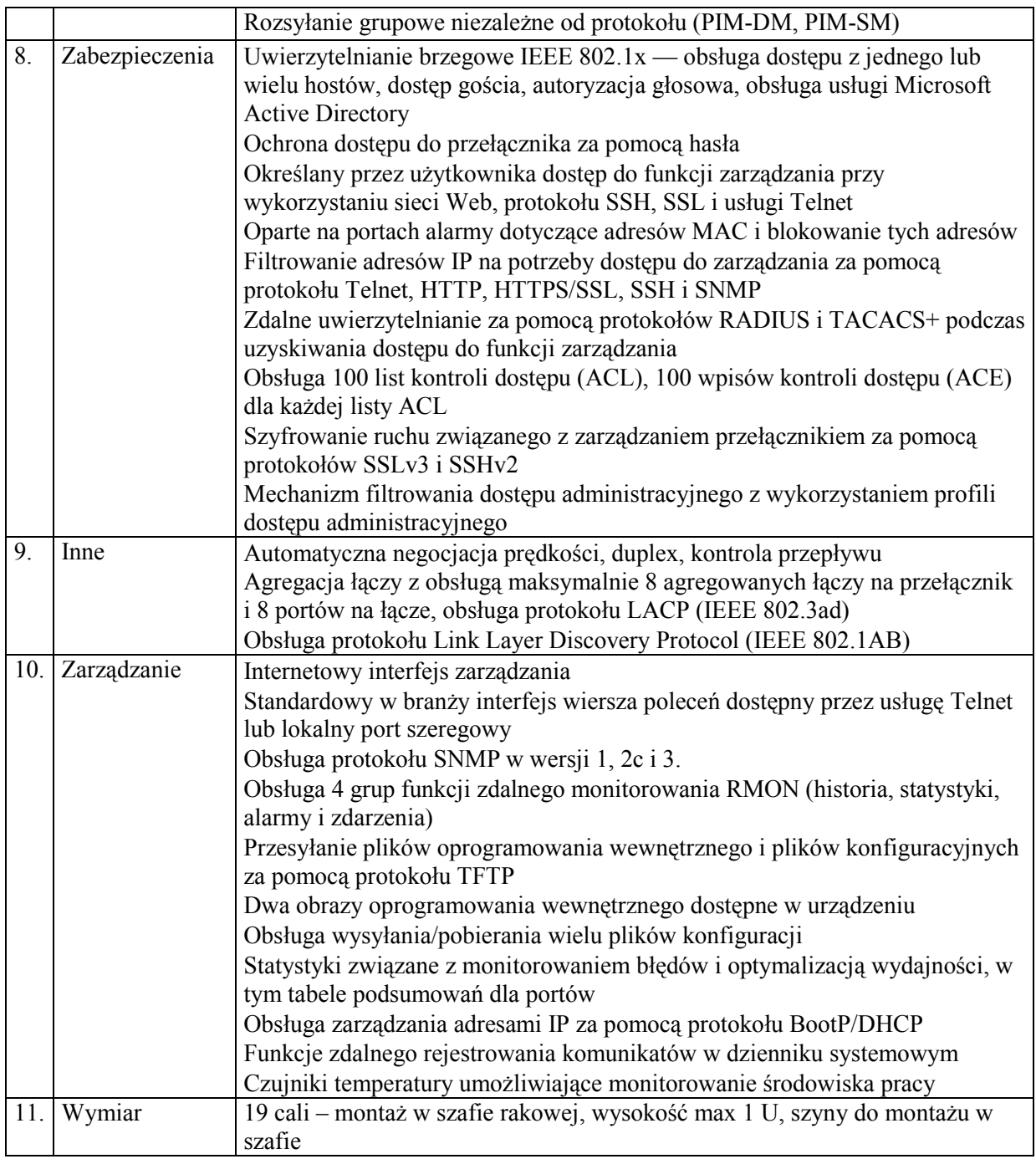

## 7. Moduł SFP– 5szt.

Transceiver optyczny SFP, 1000BASE-SX, złącze LC, działający z przełącznikiem 48 portowym opisanym w poz. 6

## 8. Moduł 10GbE miedziany – 5szt.

10GbE moduł miedziany CX-4 do połączenia z urządzeniami nadrzędnymi, działający z przełącznikiem 48 portowym opisanym w poz. 6

### 9. Moduł 10GbE optyczny – 10szt.

10GbE moduł światłowodowy XFP do połączenia z urządzeniami nadrzędnymi, działający z przełącznikiem 48portowym pisanym w poz. 6

### 10. Przełącznik 20-portowy – 7szt.

- interfejsy 100/1000Tx lub Fx (w zależności od potrzeb)
- obsługa transmisji Full Duplex i pakietów Flow Control (protokół 802.3x)
- autonegocjacja prędkości na każdym porcie
- zarządzanie przez WWW, SNMP, telnet , terminal
- obsługa IEEE 802.1Q
- VLAN, IEEE 802.1x
- obsługa protokołu spanning tree, trunking portów
- rozmiar tablicy adresów MAC > 3000 pozycji
- modularna budowa
- AutoMDIX na każdym porcie
- 20 portów 10/100/1000Mb/s
- 4 porty GBIC

#### 11. Drukarka laserowa formatu A4 z serwerem wydruku – 3szt.

Drukarka laserowa, wyposażona w interfejs sieciowy, wyposażona w dupleks umożliwiający automatyczny wydruk po obu stronach kartki A4.

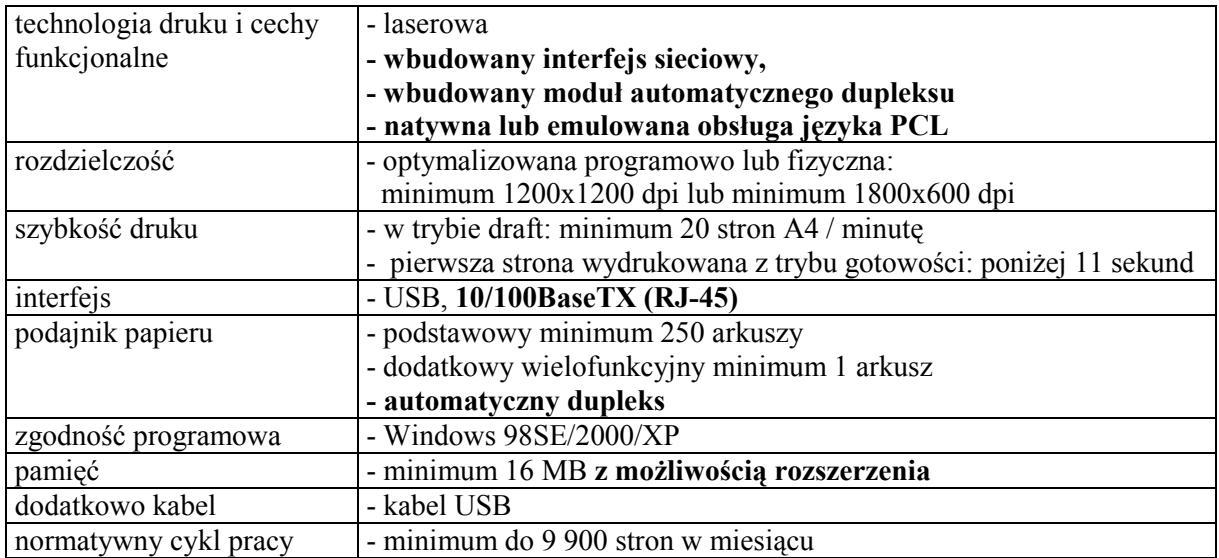

#### 12. Notebook – 22szt.

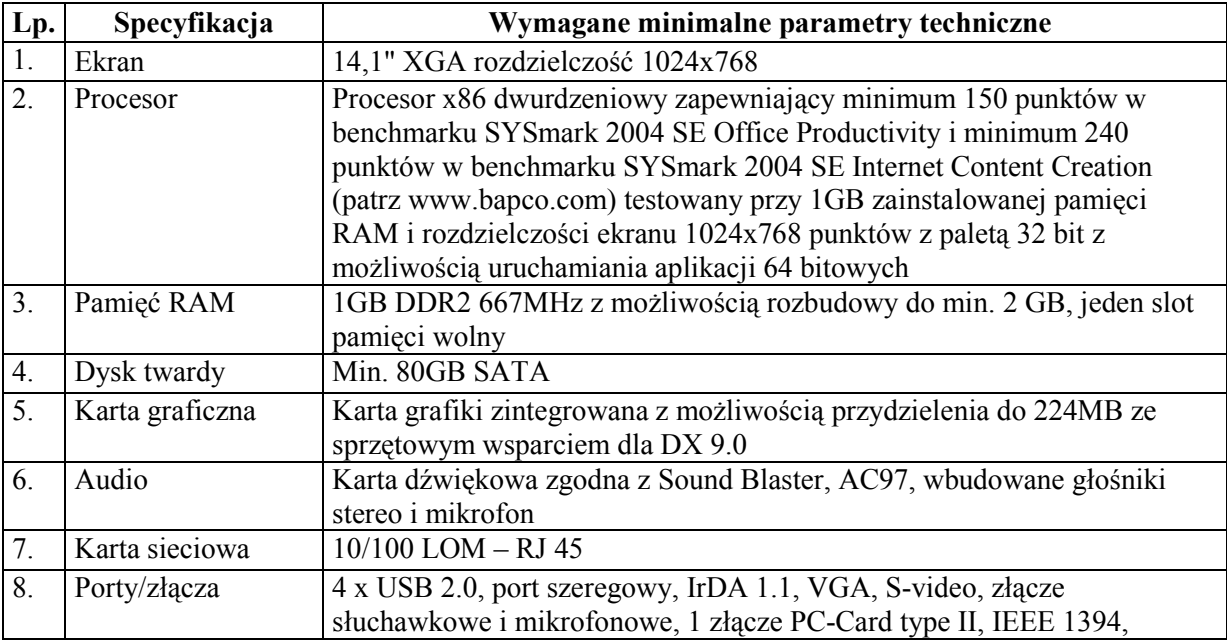

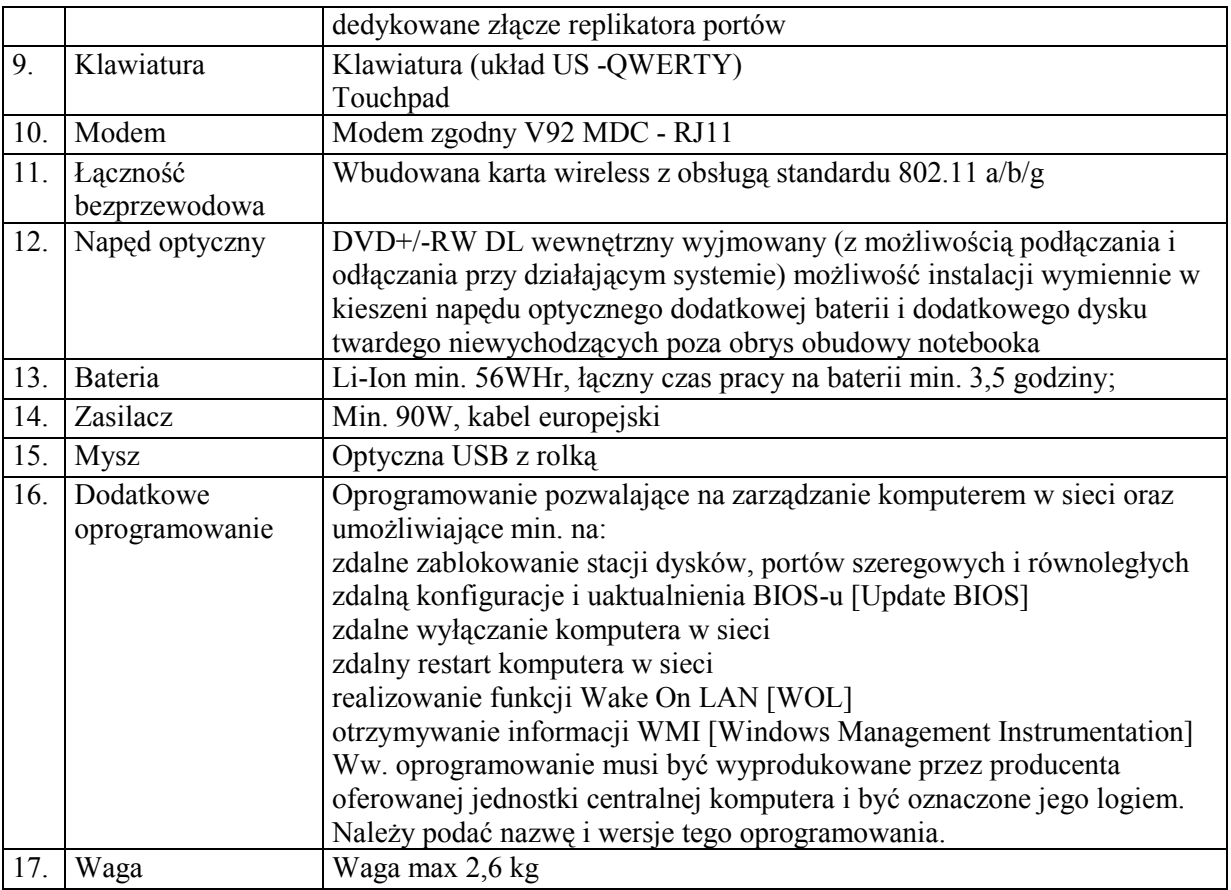

### 13. Punkt dostępowy – 20szt.

- Punkty dostępowe powinny być wyposażone w aktualną wersję systemu operacyjnego działającego autonomicznie, obsługiwanego z użyciem trybu znakowego – Protokół telnet i ssh oraz interfejsu WWW
- System powinien umożliwiać przyznawanie użytkownikom zróżnicowanych uprawnień.
- Wsparcie obsługi systemu działającego w punktach dostępowych powinno zawierać możliwość uzyskaniu certyfikatu biegłości konfiguracji urządzeń.
- wspierane szybkości transmisji: 802.11g: 1, 2, 5.5, 6, 9, 11, 12, 18, 24, 36, 48, and 54 Mbps
- standard sieci: IEEE 802.11b or IEEE 802.11g
- Typy architektury sieciowej: Infrastructure, star topology
- Medium bezprzewodowe: 802.11g: OFDM, 802.11b and 802.11g: Direct sequence spread spectrum (DSSS)
- protokół dostępu do medium: CSMA/CA
- Modulacja: OFDM:
- $\cdot$  BPSK  $\omega$  6 and 9 Mbps
- $\cdot$  QPSK  $\omega$  12 and 18 Mbps
- $\cdot$  16-QAM @ 24 and 36 Mbps
- $\cdot$  64-QAM @ 48 and 54 Mbps

DSS:

- · DBPSK @ 1 Mbps
- $\cdot$  DQPSK  $\ddot{\varpi}$  2 Mbps
- $\cdot$  CCK  $@$  5.5 and 11 Mbps
- Zgodność z SNMP: MIB I i MIB II
- Antena: zintegrowana 2.2dBi
- Bezpieczeństwo:

#### Wspierane protokoły dostępu:

· WPA

- $\cdot$  WPA2 (802.11i)
- · TKIP
- · message integrity check (MIC)
- · IEEE 802.11 Wired Equivalent Privacy (WEP) keys of 40 bits and 128 bits

#### Typy 802.1X EAP:

- · EAP-Flexible Authentication via Secure Tunneling (EAP-FAST)
- · Protected EAP-Generic Token Card (PEAP-GTC)
- · PEAP-Microsoft Challenge Authentication Protocol Version 2 (PEAP-MSCHAP),
- · EAP-Transport Layer Security (EAP-TLS)
- · EAP-Tunneled TLS (EAP-TTLS)
- · EAP-Subscriber Identity Module (EAP-SIM)
- · LEAP

#### Szyfrowanie:

- · AES-CCMP encryption (WPA2)
- · TKIP (WPA)
- · TKIP
- · WPA TKIP
- · IEEE 802.11 WEP keys of 40 bits and 128 bits
- Wymiary: (10.4 cm) szerokość; (20.5 cm) wysokość; (3.8 cm) grubość
- Środowisko pracy:

 $(0-40^{\circ} \text{C})$ 

- 10-90% wilgotność
- Pamięć: 16MB RAM, 8MB FLASH

Pobór mocy: 4.9 Watt

#### 14. Drukarka z funkcją kopiarki wyposażona w urządzenie do rozliczania ilości wykonywanych kopii w oparciu o papierowe karty magnetyczne – 2 szt.

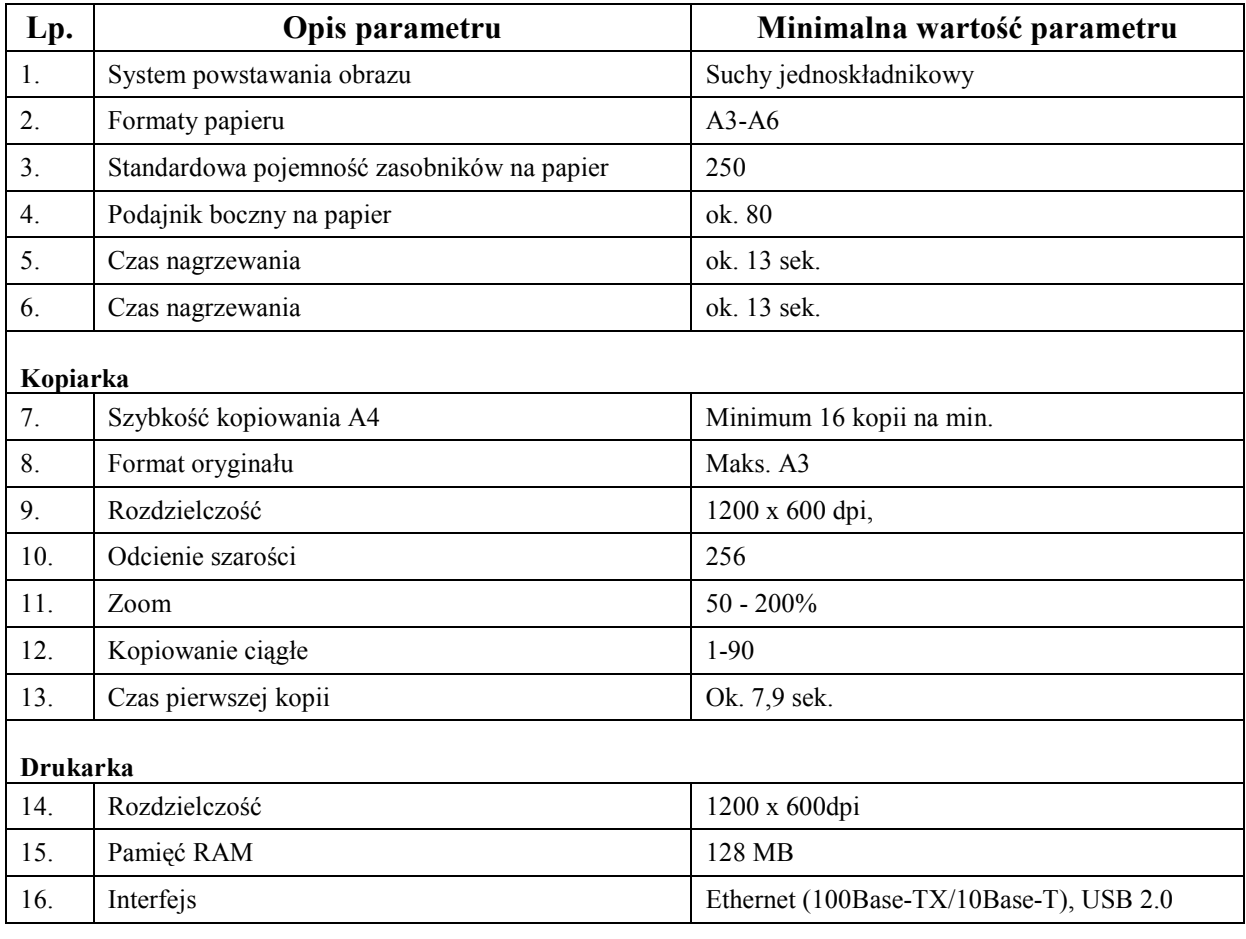

### Drukarka z funkcją kopiarki:

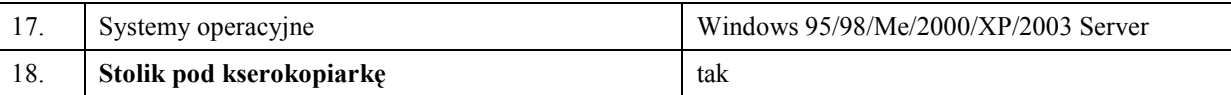

#### Czytnik kart magnetycznych do rozliczeń kserokopii w systemie samoobsługi:

Czytnik kart jest podłączany do kserokopiarki. System samoobsługi oparty jest na kartach magnetycznych jednorazowego programowania (papierowych). W systemie tym karty magnetyczne są typu debetowego. Kopiarka wyposażona w czytnik pracuje tylko wtedy, gdy zaprogramowana karta jest wprowadzona do urządzenia. Czytnik "zdejmuje" z karty użytkownika wartość w jednostkach (kopiach) po każdej wykonanej kopii.

#### KARTA UŻYTKOWNIKA

- Używane karty magnetyczne posiadają wymiary określone przez normę ISO.
- Ścieżka magnetyczna karty wykonana jest w technologii high-coercitiviti.
- Karta wykonana w tej technologii posiada współczynnik koercji do 4000 Oerstedów, co oznacza bardzo dużą odporność na przypadkowe pola magnetyczne.
- Dostarczane karty użytkownika są nie naładowane i wymagają zaprogramowania, które odbywa się za pomocą czytnika kart z wykorzystaniem specjalnej karty administrator.

#### KARTA ADMINISTRATOR

Za pomocą karty administratora uzyskujemy dostęp do następujących funkcji:

- Programowanie kart użytkownika
- Zarządzanie rachunkami
- Rozliczenia statystyczne

 Ponieważ Biblioteka Główna Politechniki Gdańskiej od czterech lat stosuje system samoobsługi urządzeń kopiujących w swoich czytelniach, pracujący w oparciu o czytniki Cartadis CT-11, oferowany czytnik powinien być zgodny (kompatybilny) w zakresie obsługi kart magnetycznych (odczyt, programowanie) z czytnikiem Cartadis CT-11, tak, aby czytelnicy mogli korzystać z urządzeń we wszystkich czytelniach.

#### Uwaga:

W cenę urządzenia należy wliczyć zakup czytnika wraz z jego instalacją do urządzenia kopiującego.

#### 15. Skaner kart studenckich – 2 szt.

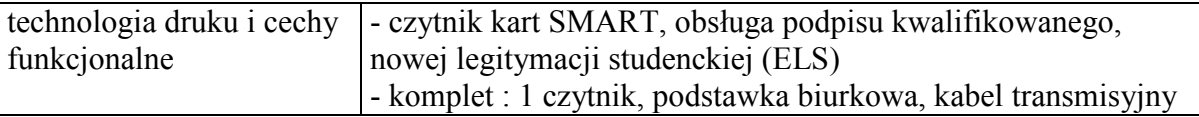

#### 16. Czytnik kodów paskowych – 2 szt.

Parametry techniczne:

- Źródło światła: 650 nm dioda laserowa
- 198mm x 40mm
- Waga (bez kabla): 149g
- Prędkość odczytów: 72 sek.
- Odległość odczytu: 0 30,5 cm
- Odporność na wstrząsy oraz wielokrotny upadek z wysokości 1.2 m na beton a Możliwość programowania czytnika - CodeGate;
- W pełni programowalny z własną pamięcią Flash: UPC/EAN, Code 39, Codabar, Interleaved 2 of 5, Code 128, Discrete 2 of 5, Code 93 Full ASCII, UCC/EAN128, MSI/Plessy
- Rodzaj interfejsu: emulacja klawiatury, PS/2
- Zgodność z normami bezpieczeństwa: laser CDRH: Class; EN60825-
- 1:1994/A11:1996 Class 1; EMC: FCC Class B

#### 17. Zasilacz awaryjny – 1 szt.

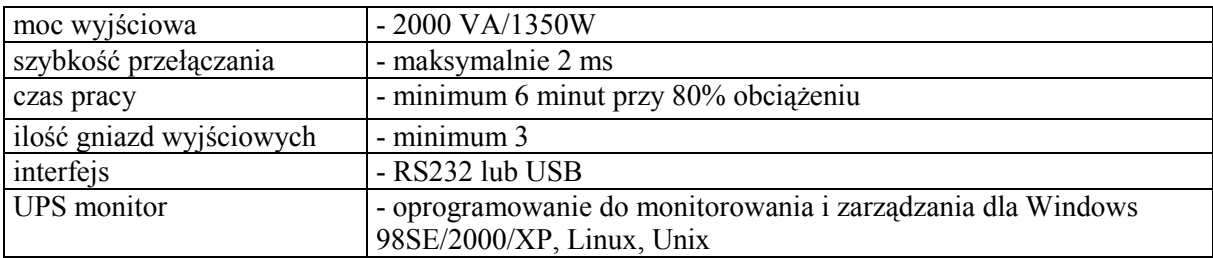

- 18. Kabel krosowy UTP kat.5E 0,5mb 25 szt.
- 19. Kabel krosowy UTP kat.5E 1mb 25 szt.
- 20. Kabel krosowy UTP kat.5E 2mb 15 szt.
- 21. Kabel krosowy UTP kat.5E 3mb 25 szt.
- 22. Kabel krosowy UTP kat.5E 5mb 60 szt.
- 23. Kabel krosowy UTP kat.6 0,5mb 240 szt.
- 24. Kabel krosowy UTP kat.6 1mb 120 szt.
- 25. Kabel krosowy UTP kat.6 2mb 80 szt.
- 26. Kabel krosowy UTP kat.6 3mb 240 szt.
- 27. Kabel krosowy UTP kat.6 5mb 10 szt.
- 28. Kabel UTP kat.5E linka 305mb 2 szt.
- 29. Uniwersalny łącznik kabla kat.5E 10 szt.

#### 30. Tester okablowania – 1 szt.

- przeznaczony do testowania kabli ekranowanych i nieekeranowanych

- przejrzysty, podświetlany wyświetlacz LCD (4x16 znaków)
- pokazuje mapę połączeń
- pokazuje długość poszczególnych par
- pokazuje miejsce przerwania połączenia, zwarcia, odwrotnych połączeń
- automatyczna kalibracja
- identyfikuje poszczególne odcinki kablowe
- automatyczne wyłączanie po 30 min.
- automatyczna identyfikacja kabla
- złącza 2xRJ 45 ekranowane, czas pracy ok. 50 godzin
- zasilanie: 4 X bateria R6

- sprawdza okablowanie wg. następujących schematów połączeń 10(100)Base-T Taken Ring - TP-PMD AT&T 258A - EIA/TIA-568A/B - USOC - 10(100)Base-2 + 4 dowolne schematy zdefiniowane przez użytkownika

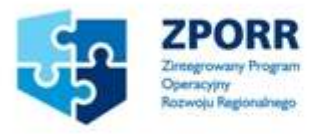

Projekt współfinansowany ze środków Europejskiego Funduszu Rozwoju regionalnego i Budżetu Państwa

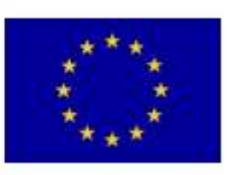

## OŚWIADCZENIE O SPEŁNIANIU WARUNKÓW UDZIAŁU W POSTEPOWANIU

(art. 22 ust. 1 ustawy prawo zamówień publicznych)

Składając ofertę w postępowaniu o zamówienie publiczne prowadzonym w trybie przetargu nieograniczonego na dostawę sprzętu komputerowego do nowego gmachu Wydziału Elektroniki Telekomunikacji i Informatyki Politechniki Gdańskiej z przeznaczeniem na Centrum Dydaktyczno - Badawcze Technologii Informacyjnych oraz Centrum Informatyczne Trójmiejskiej Akademickiej Sieci Komputerowej ZP/16/WETI/07.

#### oświadczamy, że:

- 1) posiadamy uprawnienia niezbędne do wykonania działalności lub czynności określonych w specyfikacji istotnych warunków zamówienia;
- 2) posiadamy niezbędną wiedzę i doświadczenie oraz dysponujemy potencjałem technicznym i osobami zdolnymi do wykonania zamówienia;
- 3) znajdujemy się w sytuacji ekonomicznej i finansowej zapewniającej wykonanie zamówienia;
- 4) nie podlegamy wykluczeniu z postępowania o udzielenie zamówienia na podstawie art. 24 ustawy Prawo zamówień publicznych

.................................................................................................................

(podpis i pieczątka wykonawcy)

Załącznik 3

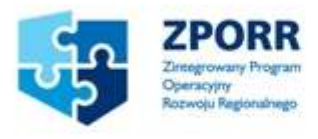

Projekt współfinansowany ze środków Europejskiego Funduszu Rozwoju regionalnego i Budżetu Państwa

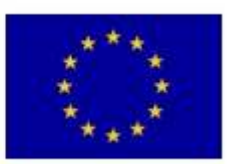

## WYKAZ WYKONANYCH DOSTAW

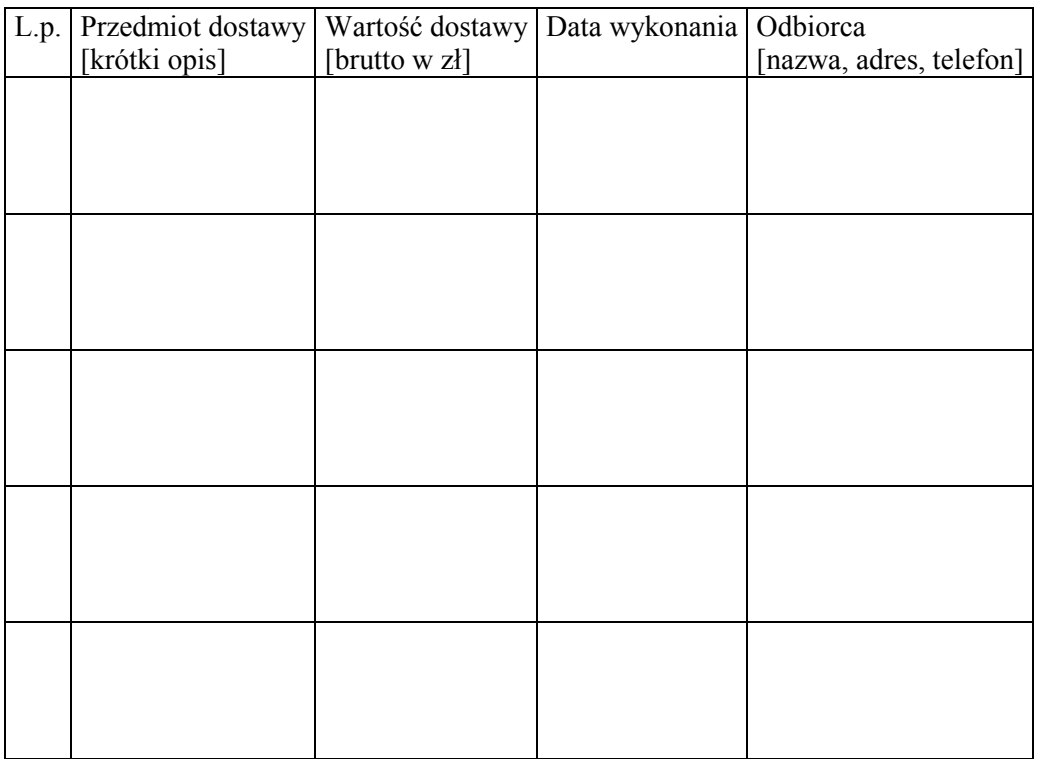

…...................., dnia............... …….…..............................................................

(podpis i pieczęć uprawnionego (-nych) przedstawiciela (-li) Wykonawcy

Do wykazu należy dołączyć dokumenty potwierdzające należyte wykonanie zamówień wystawione przez wyszczególnionych Odbiorców. Dokumenty te powinny zawierać potwierdzenie przedmiotu zrealizowanych dostaw, wartość tych dostaw oraz ocenę jakości i terminowości wykonanych dostaw.

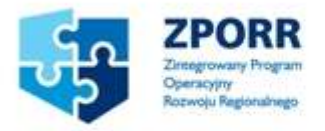

Projekt współfinansowany ze środków Europejskiego Funduszu Rozwoju regionalnego i Budżetu Państwa

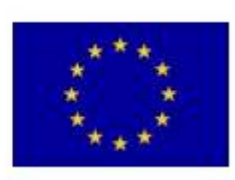

(nazwa i adres wykonawcy)

## **OFERTA**

## Zamawiający:

Politechnika Gdańska Wydział Elektroniki, Telekomunikacji i Informatyki ul. Narutowicza 11/12 80-952 Gdańsk

Nawiązując do zaproszenia do wzięcia udziału w postępowaniu o zamówienie publiczne prowadzonym w trybie przetargu nieograniczonego na dostawę sprzętu komputerowego do nowego gmachu Wydziału Elektroniki Telekomunikacji i Informatyki Politechniki Gdańskiej z przeznaczeniem na Centrum Dydaktyczno - Badawcze Technologii Informacyjnych oraz Centrum Informatyczne Trójmiejskiej Akademickiej Sieci Komputerowej.

My niżej podpisani: ...................................................................................................................... ....................................................................................................................................................... działający w imieniu i na rzecz ................................................................................................... ....................................................................................................................................................... ....................................................................................................................................................... (należy podać pełną nazwę Wykonawcy i adres)

Oferujemy realizację powyższego przedmiotu zamówienia, zgodnie z zapisami SIWZ ZP/16/WETI/07 za cenę brutto: .............................................. PLN,

słownie.................................................................................................................................... w tym kwota podatku VAT wynosi ............................ PLN, zgodnie z formularzem cenowym (kosztorysem) stanowiącym integralną część oferty.

- 1. Oświadczamy, że wykonamy zamówienie w terminie 15.11 15.12.2007
- 2. Oświadczamy, że udzielamy:
	- 36 miesięcy gwarancji na zestawy komputerowe, notebooki, serwery oraz sprzęt sieciowy (zgodnie z wyszczególnieniem w formularzu cenowym)
	- 12 miesięcy gwarancji na pozostały sprzęt komputerowy (zgodnie z wyszczególnieniem w formularzu cenowym)
- 3. Oświadczamy, że zapoznaliśmy się ze specyfikacją, nie wnosimy do jej treści zastrzeżeń i uznajemy się za związanych określonymi w niej postanowieniami i zasadami postępowania.
- 4. Oświadczamy, że zapoznaliśmy się z postanowieniami umowy, która stanowi załącznik 7 do specyfikacji. Zobowiązujemy się w przypadku wyboru naszej oferty do zawarcia umowy na określonych w niej warunkach, w miejscu i terminie wyznaczonym przez Zamawiającego.
- 5. Uważamy się za związanych niniejszą ofertą na czas wskazany w specyfikacji, czyli przez okres 60 dni od upływu terminu składania ofert.
- 6. Zamówienie zrealizujemy bez udziału podwykonawców/przy pomocy podwykonawców, którzy będą realizować wymienione części zamówienia:
	- a) ……………………………… b) ………………………………
- 7. Akceptujemy warunki płatności przelew 21 dni od daty otrzymania faktury.
- 8. Oświadczamy, że wadium w wysokości 30 000 zł wnieśliśmy w dniu …………. w formie ……………………………
- 9. Oświadczamy, iż tajemnicę przedsiębiorstwa w rozumieniu przepisów o zwalczaniu nieuczciwej konkurencji, które nie mogą być udostępnione innym uczestnikom postępowania stanowią informacje zawarte w ofercie na stronach nr: ……
- 10. Załącznikami do niniejszej oferty, stanowiącymi jej integralną część są:
	- 1) Formularz cenowy– wypełniony zał. 5
	- 2) Aktualny odpis z właściwego rejestru lub aktualne zaświadczenie o wpisie do ewidencji działalności gospodarczej
	- 3) Oświadczenie Wykonawcy  $zat.$  2.
	- 4) Aktualne zaświadczenia właściwego naczelnika urzędu skarbowego oraz właściwego oddziału Zakładu Ubezpieczeń Społecznych lub Kasy Rolniczego Ubezpieczenia Społecznego potwierdzających odpowiednio, że wykonawca nie zalega z opłaceniem podatków, opłat oraz składek na ubezpieczenia zdrowotne i społeczne, lub zaświadczeń, że uzyskał przewidziane prawem zwolnienie, odroczenie lub rozłożenie na raty zaległych płatności lub wstrzymanie w całości wykonania decyzji właściwego organu – wystawionych nie wcześniej niż 3 miesiące przed upływem terminu składania ofert.
	- 5) Aktualna informacja z Krajowego Rejestru Karnego w zakresie określonym w art. 24, ust. 1, pkt. 4 do 8 ustawy "Prawo zamówień publicznych".
	- 6) Aktualna informacja z Krajowego Rejestru Karnego w zakresie określonym w art. 24, ust. 1, pkt 9 ustawy "Prawo zamówień publicznych"
- 7) Wykaz zrealizowanych przez Wykonawcę dostaw sprzętu komputerowego w okresie ostatnich 3 lat– załącznik 3, do którego należy dołączyć dokumenty potwierdzające należyte wykonanie zamówień.
- 9) Informacja banku, w którym Wykonawca posiada podstawowy rachunek bankowy, potwierdzająca wysokość posiadanych środków finansowych lub informacja banku potwierdzającą zdolność kredytową Wykonawcy.
- 10) Dowód wniesienia wadium.
- 11) Wykaz punktów serwisowych załącznik 6.
- 12) Protokoły z badania wydajności komputerów stacjonarnych, notebooków oraz serwerów załączniki 11 i 12.

 $13)$  …

 $14)$  …

.................., dn. ...................................... .....................................................

(podpis i pieczątka wykonawcy)

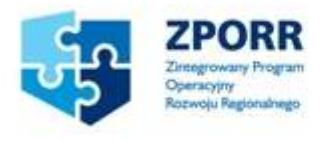

Projekt współfinansowany ze środków Europejskiego Funduszu Rozwoju regionalnego i Budżetu Państwa

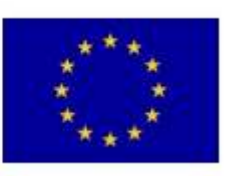

## FORMULARZ CENOWY

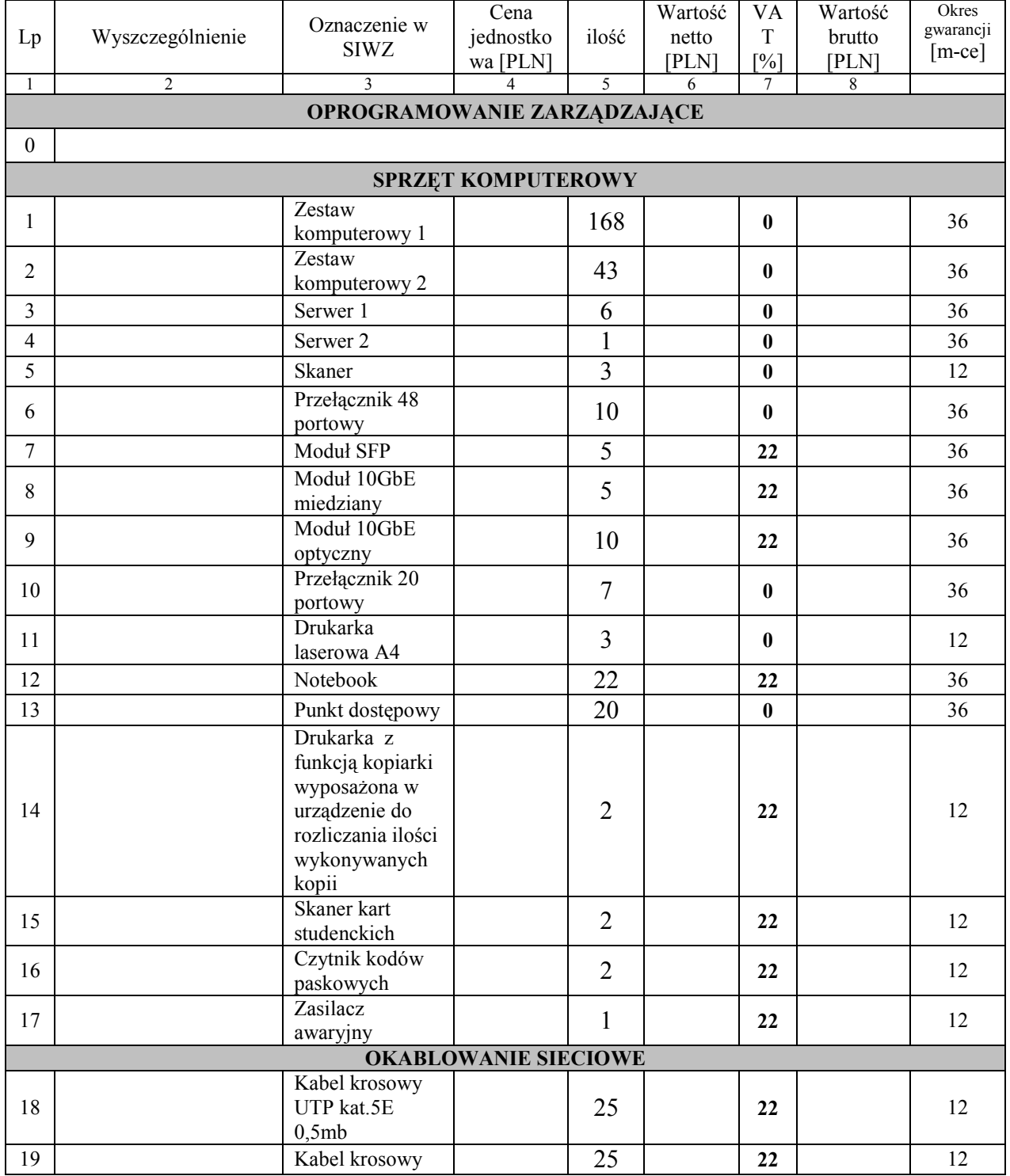

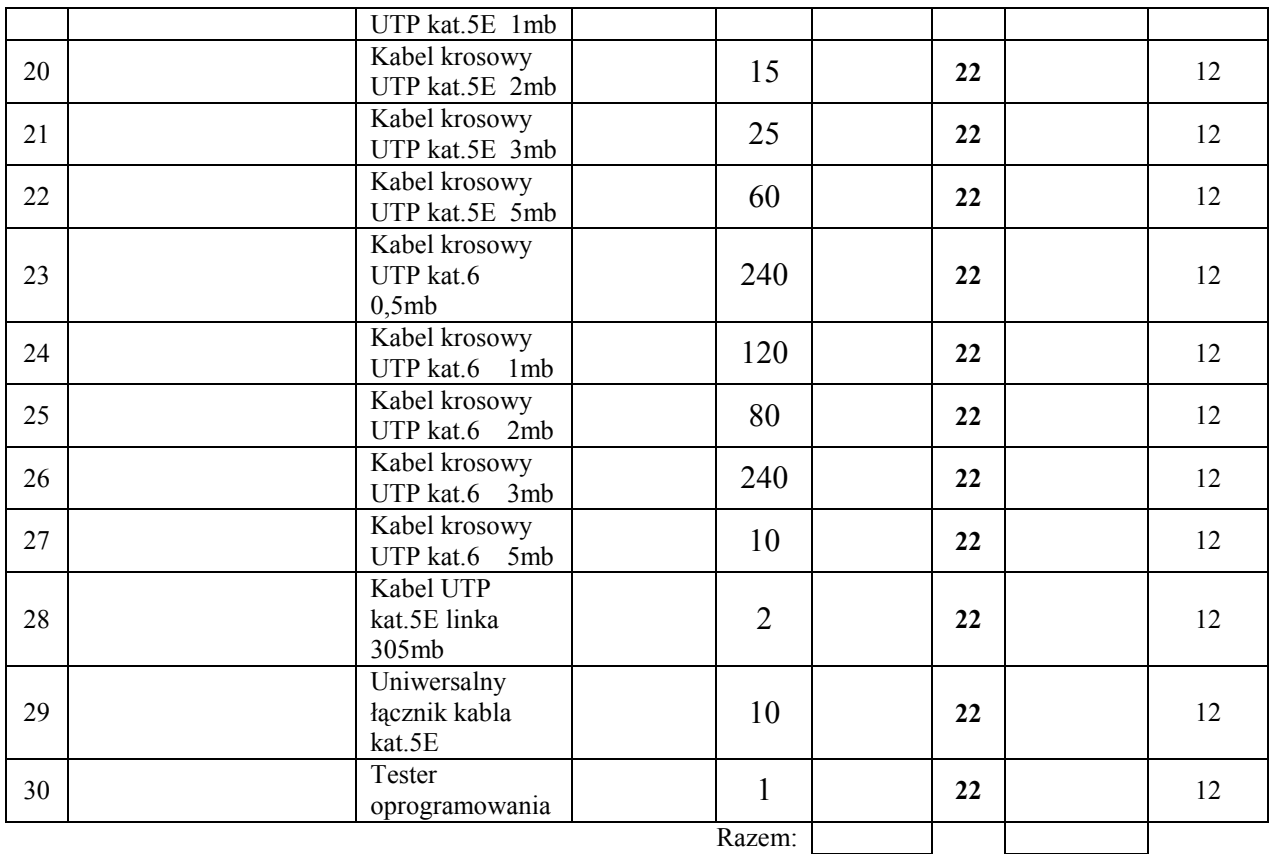

Załącznik 6

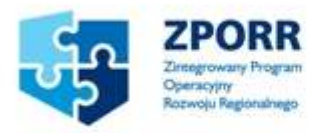

Projekt współfinansowany ze środków Europejskiego Funduszu Rozwoju regionalnego i Budżetu Państwa

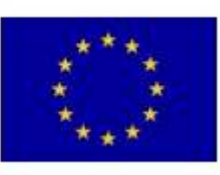

## WYKAZ PUNKTÓW SERWISOWYCH

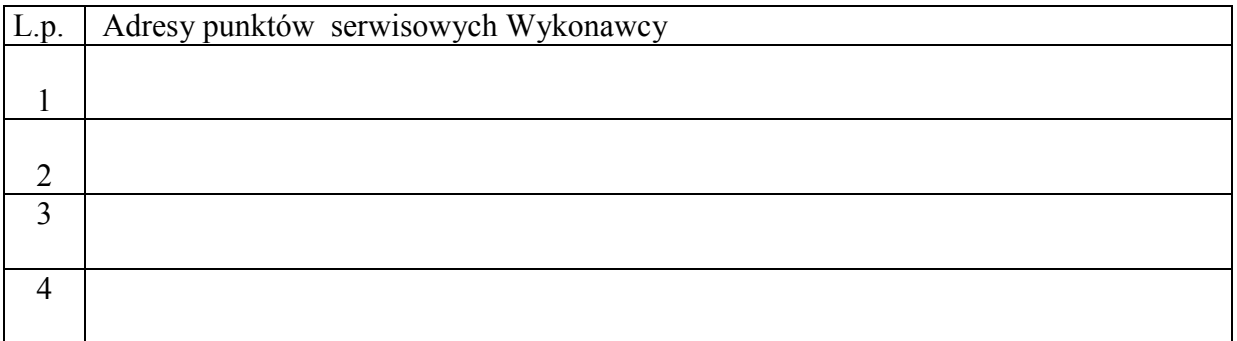

............................................... ..................................................... (miejscowość, data) (podpis i pieczęć upoważnionego przedstawiciela Wykonawcy)

Wobec braku własnego punktu serwisowego, w przypadku wybrania naszej oferty zobowiązuję się podpisać umowę z firmą serwisową, która będzie realizowała naprawy gwarancyjne zgodnie z warunkami określonymi w Umowie ZP/16/WETI/07.

Umowę dostarczę na Wydział Elektroniki, Telekomunikacji i Informatyki Politechniki Gdańskiej na jeden dzień przed terminem wyznaczonym na dzień podpisania Umowy.

................................................. ................................................... (miejscowość, data) (podpis i pieczęć upoważnionego przedstawiciela Wykonawcy)

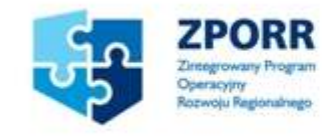

Projekt współfinansowany ze środków Europejskiego Funduszu Rozwoju regionalnego i Budżetu Państwa

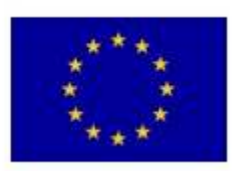

## UMOWA nr ZP/16/WETI/07

-----------------------------------------------------------------------------------------------------------------------

zawarta w dniu ......................................... roku w Gdańsku pomiędzy:

Politechniką Gdańską, Wydziałem Elektroniki, Telekomunikacji i Informatyki z siedzibą w Gdańsku, ul. Gabriela Narutowicza 11/12, Regon: 000001620 NIP: 584-020-35-93 reprezentowaną na mocy pełnomocnictwa Rektora przez:

#### prof. dr hab. inż. Henryka Krawczyka – Dziekana Wydziału Elektroniki, Telekomunikacji i Informatyki

zwana dalej ZAMAWIAJACYM

a firmą

.................................................................................................................................................................... z siedzibą w ......................................................................................................................................................, reprezentowaną przez: ................................................................................................................................................. REGON: ................................... NIP: ...................................... KRS: .......................................

zwaną dalej WYKONAWCĄ,

który wyłoniony został w postępowaniu o udzielenie zamówienia publicznego w trybie przetargu nieograniczonego na dostawę sprzętu komputerowego do nowego gmachu Wydziału Elektroniki Telekomunikacji i Informatyki Politechniki Gdańskiej z przeznaczeniem na Centrum Dydaktyczno - Badawcze Technologii Informacyjnych oraz Centrum Informatyczne Trójmiejskiej Akademickiej Sieci Komputerowej ZP/16/WETI/07.

#### Przedmiot umowy

Przedmiotem umowy jest dostawa komputerów stacjonarnych, serwerów, notebooków oraz innego sprzętu komputerowego do nowego gmachu Wydziału Elektroniki Telekomunikacji i Informatyki Politechniki Gdańskiej z przeznaczeniem na Centrum Dydaktyczno - Badawcze Technologii Informacyjnych oraz Centrum Informatyczne Trójmiejskiej Akademickiej Sieci Komputerowej zgodnie ze specyfikacją techniczną – załącznik 1.

#### § 2

#### Wartość umowy i warunki płatności

- 1. Cena określona w Umowie (łącznie cena netto + VAT) obejmuje całkowitą należność jaką ZAMAWIAJĄCY zobowiązany jest zapłacić za przedmiot Umowy
- 2. ZAMAWIAJĄCY zobowiązuje się zapłacić z tytułu realizacji przedmiotu Umowy kwotę netto.............................. (słownie: ...............................................................), brutto: .................... (słownie: ...........................................................................................), tj, określoną w ofercie WYKONAWCY z dnia ....................... .
- 3. Podstawą zapłaty będzie faktura przedłożona przez WYKONAWCĘ po dokonaniu protokolarnego odbioru przedmiotu Umowy bez zastrzeżeń. Na fakturze powinna być wyszczególniona cena netto, podatek VAT i wartość brutto dostawy.
- 4. Dopuszczalne są oddzielne dostawy sprzętu. Odbiór każdej dostawy musi być potwierdzony protokołem zdawczo-odbiorczym sprzętu wraz z dołączonym wykazem dostawy zgodnie z załącznikami 8 i 9.
- 5. Zapłata zostanie dokonana przelewem w ciągu 21 dni od daty otrzymania faktury z rachunku Zamawiającego BGŻ S.A. O/Gdańsk 61 2030 0045 1110 0000 0106 6880 na rachunek WYKONAWCY. Za zwłokę w zapłacie za przedmiot Umowy Zamawiający zapłaci odsetki ustawowe.
- 6. ZAMAWIAJĄCY dostarczy WYKONAWCY zaświadczenie Ministra Edukacji Narodowej i Sportu, będące podstawą do naliczenia stawki VAT 0% na wyszczególnione pozycje formularza cenowego, zgodnie z art. 83 ust. 14 pkt. 1 ustawy z 11 marca 2004r. o podatku od towarów i usług (Dz.U. Nr 54 poz 535).

#### § 3

#### Warunki wykonania Umowy

- 1. WYKONAWCA zobowiązuje się do realizacji przedmiotu Umowy, w terminie ……………...
- 2. Kompletny przedmiot Umowy opisany w §1 powinien zostać dostarczony przez WYKONAWCĘ na adres: Politechnika Gdańska, Nowy Gmach Wydziału Elektroniki, Telekomunikacji i Informatyki przeznaczony na Centrum Dydaktyczno-Badawcze Technologii Informacyjnych oraz siedzibę Centrum Informatycznego Trójmiejskiej Akademickiej Sieci Komputerowej, ul. Gabriela Narutowicza 11/12, 80-952 Gdańsk.
- 3. Termin wykonania umowy uznaje się za dotrzymany, jeżeli przed upływem ustalonego w niniejszej Umowie terminu WYKONAWCA dostarczył przedmiot Umowy do miejsca wskazanego w pkt.2.
- 4. Dostawa może być dostarczona do wskazanego w pkt. 2 miejsca odbioru wyłącznie w dni robocze tygodnia, czyli od poniedziałku do piątku, w godzinach  $8^{00}$ -15<sup>00</sup> po wcześniejszym uzgodnieniu terminu dostawy z osobą wyznaczoną do prowadzenia spraw związanych z wykonaniem niniejszej umowy.
- 5. WYKONAWCA zobowiązuje się do przechowywania dokumentacji dotyczącej realizacji umowy do końca 2013r. oraz udostępniania jej stosownym organom w wypadku kontroli.

6. WYKONAWCA zobowiązuje się oznaczyć zakupiony sprzęt komputerowy zgodnie z załączonym wzorem – załącznik 10.

#### § 4

#### Warunki gwarancji

- 1. WYKONAWCA udziela 36 miesięcznej gwarancji na zestawy komputerowe, notebooki, serwery oraz sprzęt sieciowy (zgodnie z wyszczególnieniem w formularzu cenowym), serwis odbywa się na miejscu u Zamawiającego.
	- W ramach okresu gwarancyjnego:
		- czas przystąpienia do naprawy gwarancyjnej nie może być dłuższy niż 24 godziny licząc w dni robocze od daty i godziny zgłoszenia usterki,
		- czas usuwania awarii nie może być dłuższy niż 24 godziny licząc w dni robocze od daty i godziny przystąpienia do usuwania usterki.
- 2. WYKONAWCA udziela 12 miesięcznej gwarancji na pozostały sprzęt komputerowy (zgodnie z wyszczególnieniem w formularzu cenowym).
	- W ramach okresu gwarancyjnego:
		- czas przystąpienia do naprawy gwarancyjnej nie może być dłuższy niż 24 godziny licząc w dni robocze od daty i godziny zgłoszenia usterki,
		- czas usuwania awarii nie może być dłuższy niż 14 dni licząc w dni robocze od daty i godziny przystąpienia do usuwania usterki.
- 3. WYKONAWCA zobowiązuje się do wymiany urządzeń wykazujących wady fizyczne na nowe tego samego typu i o tych samych parametrach technicznych w przypadkach:
	- nie wykonania naprawy w ciągu 14 dni licząc od pierwszego dnia przystąpienia do naprawy licząc w dni robocze (w okresie tym użytkowane jest urządzenie zastępcze dostarczane w pierwszym dniu przystąpienia do naprawy),
	- gdy po trzech naprawach gwarancyjnych urządzenie nadal będzie wykazywało wady fizyczne uniemożliwiające jego eksploatację zgodnie z przeznaczeniem.

4. WYKONAWCA ma obowiązek dołączyć do każdego towaru objętego niniejszą Umową stosowne dokumenty techniczne i karty gwarancyjne.

5. ZAMAWIAJĄCEMU przysługują uprawnienia wynikające z dokumentu gwarancyjnego niezależnie od uprawnień z tytułu rękojmi.

#### § 5

#### Siła wyższa

- 1. Jako siły wyższe uznane zostają: klęski żywiołowe, huragan, powódź, katastrofy transportowe, pożar, eksplozje, wojna, strajk i inne nadzwyczajne wydarzenia, których zaistnienie leży poza zasięgiem i kontrolą układających się Stron.
- 2. Jeżeli umawiające się Strony nie mają możliwości wywiązania się z uzgodnionych terminów z powodu siły wyższej, to zachowują one prawo do wnioskowania o przesunięcie terminów wykonywania prac o czas trwania wydarzenia i o czas usunięcia jego skutków.
- 3. Strony są zobowiązane do powiadomienia się nawzajem w formie pisemnej w ciągu 3 dni, o wystąpieniu i zakończeniu zdarzenia określonego jako "siła wyższa", wraz z odpowiednimi dowodami i wnioskami.
- 4. W przypadku, gdy siła wyższa spowoduje przesunięcie terminu wykonania o więcej niż 10 dni, a między Stronami brak jest w umowie innego szczegółowego postanowienia regulującego, to ta Strona, której prace zostały utrudnione lub opóźnione przez wystąpienie siły wyższej u partnera umownego, ma prawo odstąpić od umowy.

#### Kary umowne

- 1. W przypadku niedotrzymania terminu umownego WYKONAWCA zapłaci karę umowną w wysokości 0,1% wartości umowy za każdy dzień zwłoki.
- 2. Za nieterminowe usuwanie usterek WYKONAWCA zapłaci karę umowną w wysokości 0,1% wartości umowy za każdy dzień zwłoki licząc od upłynięcia terminu wyznaczonego na usunięcie usterek w §4.
- 3. ZAMAWIAJĄCY może odstąpić od umowy bez konsekwencji określonych w ust. 4 w przypadku zaistnienia istotnej zmiany okoliczności powodującej, że wykonanie umowy nie leży w interesie publicznym, czego nie można było przewidzieć w chwili zawarcia umowy. Odstąpienie od umowy może nastąpić w ciągu 30 dni od powzięcia przez ZAMAWIAJĄCEGO wiadomości o istnieniu tego typu okoliczności. WYKONAWCY przysługiwałoby wówczas wynagrodzenie za faktycznie wykonaną część umowy.
- 4. Z wyłączeniem przypadku o którym mowa w ust. 3, za odstąpienie od niniejszej umowy przez jedną ze stron, strona z winy której doszło do tego odstąpienia zapłaci drugiej stronie karę umowną w wysokości 5% wartości umowy.
- 5. W przypadku niewykonania przedmiotu Umowy w terminie 14 dni od upływu terminu ustalonego w umowie, ZAMAWIAJĄCY może odstąpić od umowy bez wyznaczania dodatkowego terminu. WYKONAWCA w tym przypadku zapłaci ZAMAWIAJĄCEMU karę umowną w wysokości 10% wartości brutto przedmiotu umowy.

#### § 7

#### Pozostałe warunki wykonania dostawy.

1. W sprawach związanych z wykonaniem niniejszej Umowy, do kontaktów z WYKONAWCĄ, ZAMAWIAJĄCY wyznacza: Kamilę Czaplicką tel.: (58) 348-61-53 ; fax: (58) 347- 24 - 45 a WYKONAWCA wyznacza:

............................................................................. tel.: .......................... .

O każdej zmianie wyznaczonych osób ZAMAWIAJĄCY i WYKONAWCA niezwłocznie powiadomią się wzajemnie. Szkody powstałe w wyniku niedopełnienia tego obowiązku obciążają stronę zobowiązaną.

2. WYKONAWCA nie może wykonywać swego zobowiązania za pomocą takich osób trzecich, które na podstawie art. 24 Ustawy - Prawo zamówień publicznych są wykluczone z ubiegania się o udzielenie zamówienia publicznego. Zawinione naruszenie ww. postanowień stanowi podstawę odstąpienia od Umowy przez ZAMAWIAJĄCEGO.

#### § 8

#### Postanowienia końcowe

- 1. Żadna ze stron nie może żądać zmiany umowy, chyba, że zachodzą okoliczności, o których mowa w art. 144 ust. 1 Ustawy – Prawo zamówień publicznych.
- 2. Zmiana niniejszej Umowy wymaga formy pisemnej pod rygorem nieważności.
- 3. W razie sporu wynikłego z niniejszej Umowy ZAMAWIAJĄCY, przed wystąpieniem do sądu, obowiązany jest wyczerpać drogę postępowania reklamacyjnego.
- 4. W sprawach nieuregulowanych w niniejszej Umowie stosuje się przepisy Kodeksu Cywilnego z zastrzeżeniem przepisów art. 139 – 151 Ustawy – Prawo zamówień publicznych.
- 5. W sprawach spornych właściwym będzie Sąd w Gdańsku.
- 6. Umowę sporządzono w 2 jednobrzmiących egzemplarzach po 1 dla każdej ze stron.

### WYKONAWCA ZAMAWIAJĄCY

………………………….. ……………………………….

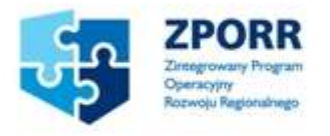

Projekt współfinansowany ze środków Europejskiego Funduszu Rozwoju regionalnego i Budżetu Państwa

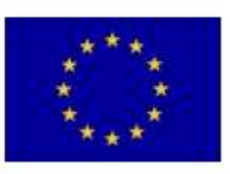

## PROTOKÓŁ ZDAWCZO-ODBIORCZY

Stwierdza się, że zgodnie z treścią Umowy ZP/16/WETI/07 z dnia ……. został dostarczony sprzęt komputerowy zgodnie z wykazem dostawy nr … z dnia …..

Przedmiot Umowy przyjmuje się bez zastrzeżeń.

ZAMAWIAJĄCY po otrzymaniu faktury dokona przelewu za dostarczony sprzęt na konto **WYKONAWCY** 

Protokół sporządzono w dwóch jednobrzmiących egzemplarzach – po jednym dla ZAMAWIAJĄCEGO I WYKONAWCY.

STRONA PRZEKAZUJĄCA STRONA ODBIERAJĄCA

…………………………………… ………………………………..

…………………………………… ………………………………..

Gdańsk, ……………….

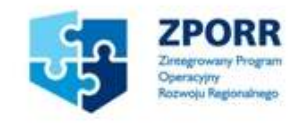

Projekt współfinansowany ze środków Europejskiego Funduszu Rozwoju regionalnego i Budżetu Państwa

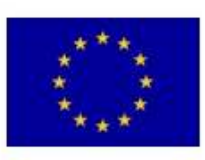

## WYKAZ DOSTAWY NR…

do Umowy ZP/16/WETI/07

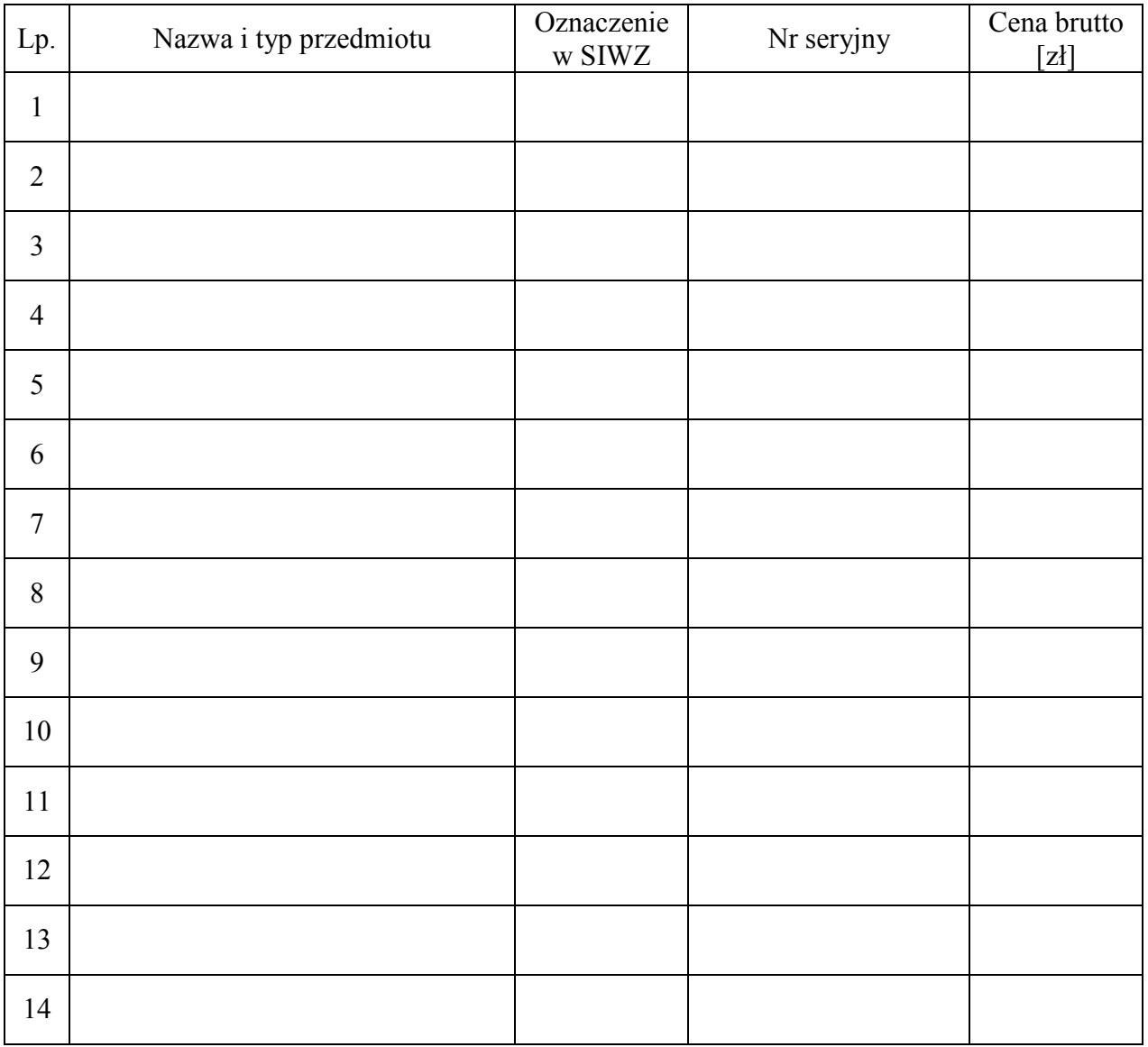

### Strona przekazująca Strona odbierająca

(podpis i pieczęć dostawcy)

……………………………. ……………………………….

Gdańsk, ………………….

## WZÓR OZNAKOWANIA SPRZĘTU

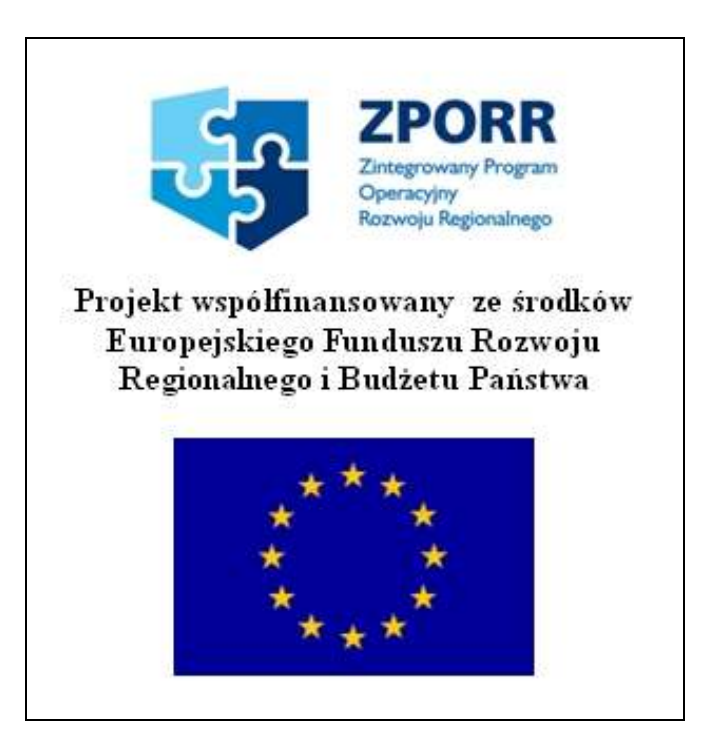

Wysokość ≈ 6 cm Szerokość ≈ 5,5 cm

### PROTOKÓŁ Z BADANIA WYDAJNOŚCI KOMPUTERÓW STACJONARNYCH I NOTEBOOKÓW

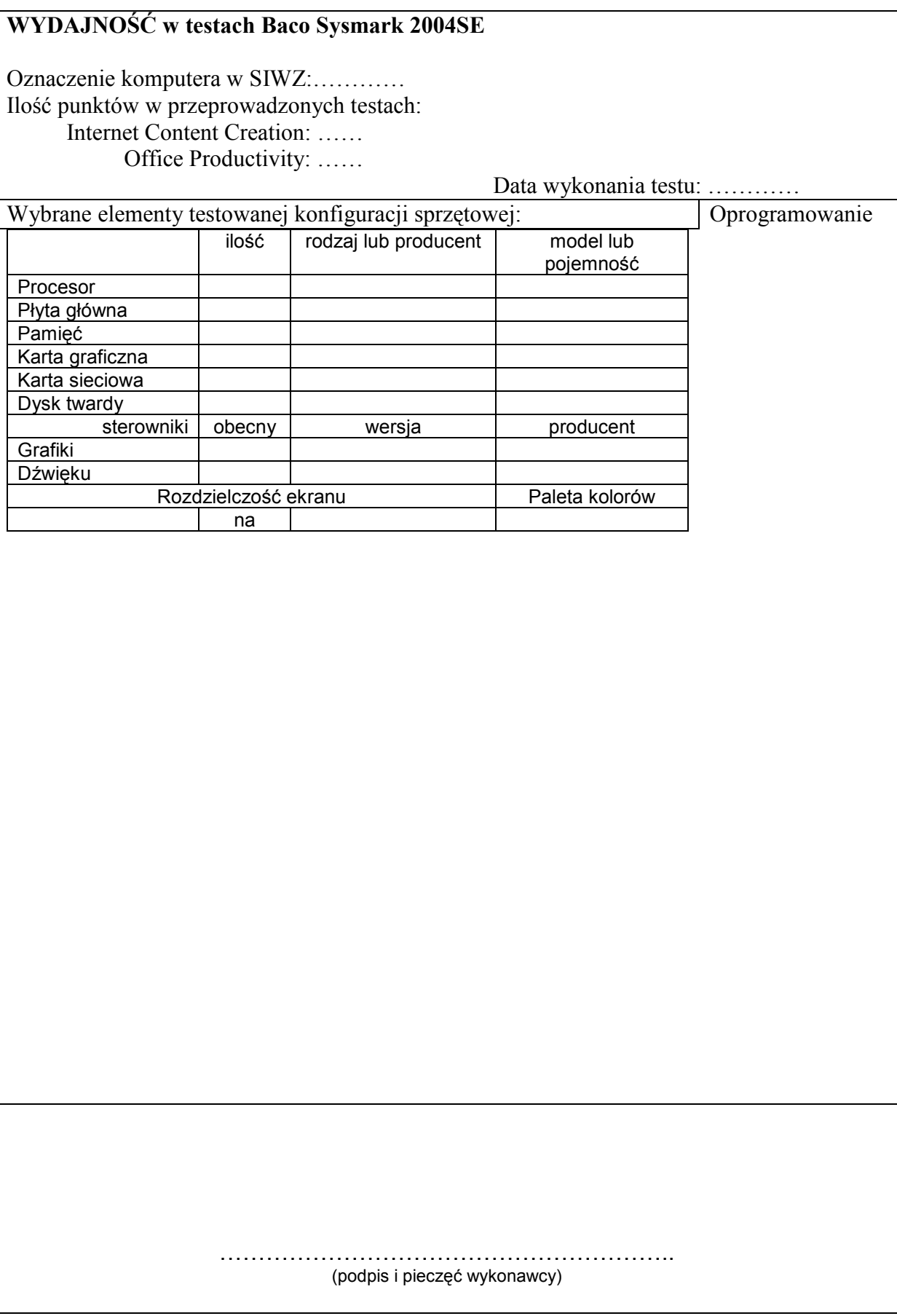

## PROTOKÓŁ Z BADANIA WYDAJNOŚCI SERWERÓW

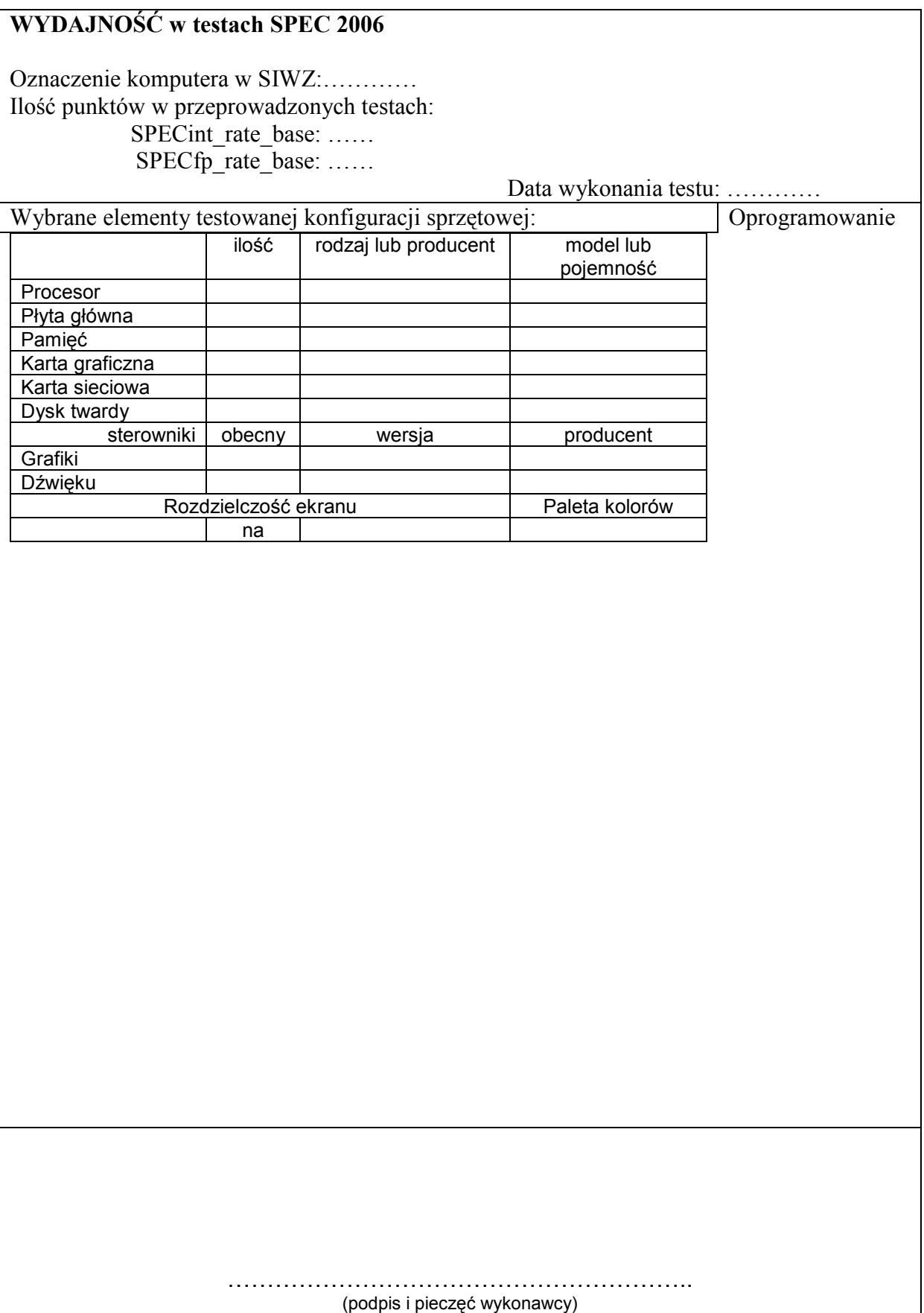